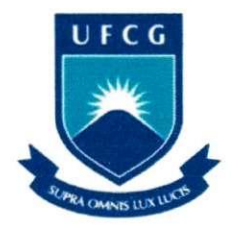

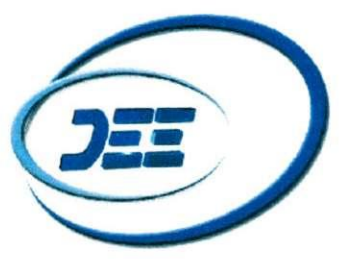

Universidade Federal de Campina Grande Centro de Engenharia Elétrica e Informática Unidade Acadêmica de Engenharia Elétrica

# Relatório do Trabalho de Conclusão de Curso: Sistema de Controle da Trajetória de um Robô Usando o Filtro de Kalman

# **Maria Magdalena Ribeiro Cabral**

Campina Grande, Maio de 2007

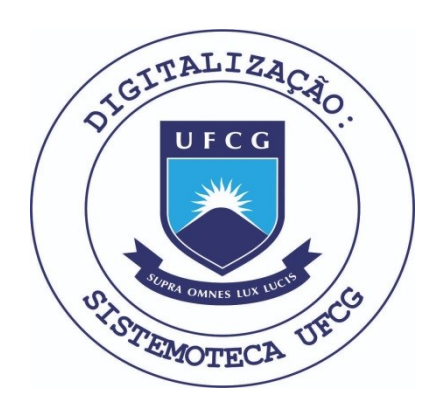

Biblioteca Setorial do CDSA. Fevereiro de 2021.

Sumé - PB

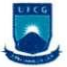

Universidade Federal de Campina Grande Centro de Engenharia Elétrica e Informática Unidade Acadêmica de Engenharia Elétrica

# **Sistema de Controle da trajetoria de um Robo usando Filtro de Kalman**

# Maria Magdalena Ribeiro Cabral

Projeto de Conclusão de Curso submetida à Unidade Acadêmica de Engenharia Elétrica da Universidade Federal de Campina Grande para obtengao do grau de Bacharel em Engenharia Elétrica.

Prof. Dr. Hiran de Melo - Orientador

Prof. Dr. Raimundo Carlos Silvério Freire - Convidado

Campina Grande, maio 2007

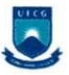

#### *Dedicatoria*

ao Meu Deus Eterno e Pai, como forma de louvor e agradecimento.

aos Meus Pais, *Apolonia e Saulo* por todo carinho, dedicação e apoio enquanto cursava esta graduação.

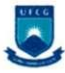

# AGRADECIMENTOS

A **DEUS,** por ser Fiel a cada momento, me dando forcas para continuar mesmo em meio a tantas dificuldade.

Aos Professores **Hiran de Melo** e **Raimundo Carlos S. Freire,** por todo apoio que vem me dando em todos esses anos de graduação, pela amizade e conselhos, além da confiança que sempre depositaram em mim, e pelo acompanhamento e orientação durante este projeto de conclusao de curso.

A minha Familia em especial meus pais: **Saulo de Figueiredo Cabral e Apolonia Maria Ribeiro Cabral,** meus irmãos, por todo apoio, carinho e paciência que me deram durante todo o tempo em que eu estive nesta missao de trabalho.

Aos meus amigos, **Aretusa Kaline Alves Silva** e **Lincoln Reinaldo Silva,** pelo apoio nestes muitos anos de amizade, me estendendo à mão sempre que precisei.

Aos amigos: **Leonildo Pereira da Silva** e **Jose Ruben Sicchar,** que de maneira direta me auxiliaram para o desenvolvimento deste projeto.

A **Jose Aristides,** que me apoiou e incentivou durante todo o tempo em que esteve comigo. Aos amigos: **Jeronimo, Santhiago, Thierry, Thais,** Prof. **Robert (Bob)** e **familia, Eliete, Adail** e **Rosilda** que foram fundamentals me apoiando em muitos momentos, especialmente durante este curso.

Aos professores **Dr. Glauco Fontgalland** e **Dr. Marcos Antonio Barbosa de Melo,** pela confianca e oportunidades que me deram durante minha graduação.

#### **Agradeco especialmente:**

A **UAE E - Unidade Academica de Engenharia Eletrica da UFC G** (Universidade Federal de Campina Grande), pela organização e base que me fizeram chegar aqui. Na pessoa do Professor Mário Araújo Filho.

## RESUMO

Baseado no avanço crescente da *robótica* na mecatrônica e da necessidade de técnicas de controle ótimo para robôs, onde uma localização exata é essencial para o desempenho correto das tarefas que estão à eles estão destinadas. E, sabendo que este problema não é de resolução elementar principalmente quando se pretender evitar custos elevados. Este trabalho apresenta o *Filtro de Kalman Discreto* (FKD) e o *Filtro de Kalman Estendido* (FKE) como técnicas de controle preditivo, implementado como um sistema estimador para correção da posição do Robô, para obtermos uma boa estimação da posição do robo, bem como, quando necessario, a correcao de sua posicao. Para exemplificar estas técnicas apresentamos uma trajetória linear para o FKD, e duas trajetórias - circular e eliptica - para o FKE, implementadas computacionalmente no Matlab®, onde conseguimos bons resultados. Além disso, apresentamos métodos de averiguação da validade do modelo e construção do filtro. Também demos enfoque ao fato de que para o FK, uma escolha não adequada dos parâmetros do sistema, bem como dos ruídos da observação e da estimação, pode gerar divergências no FK.

#### *r*  **Indice**

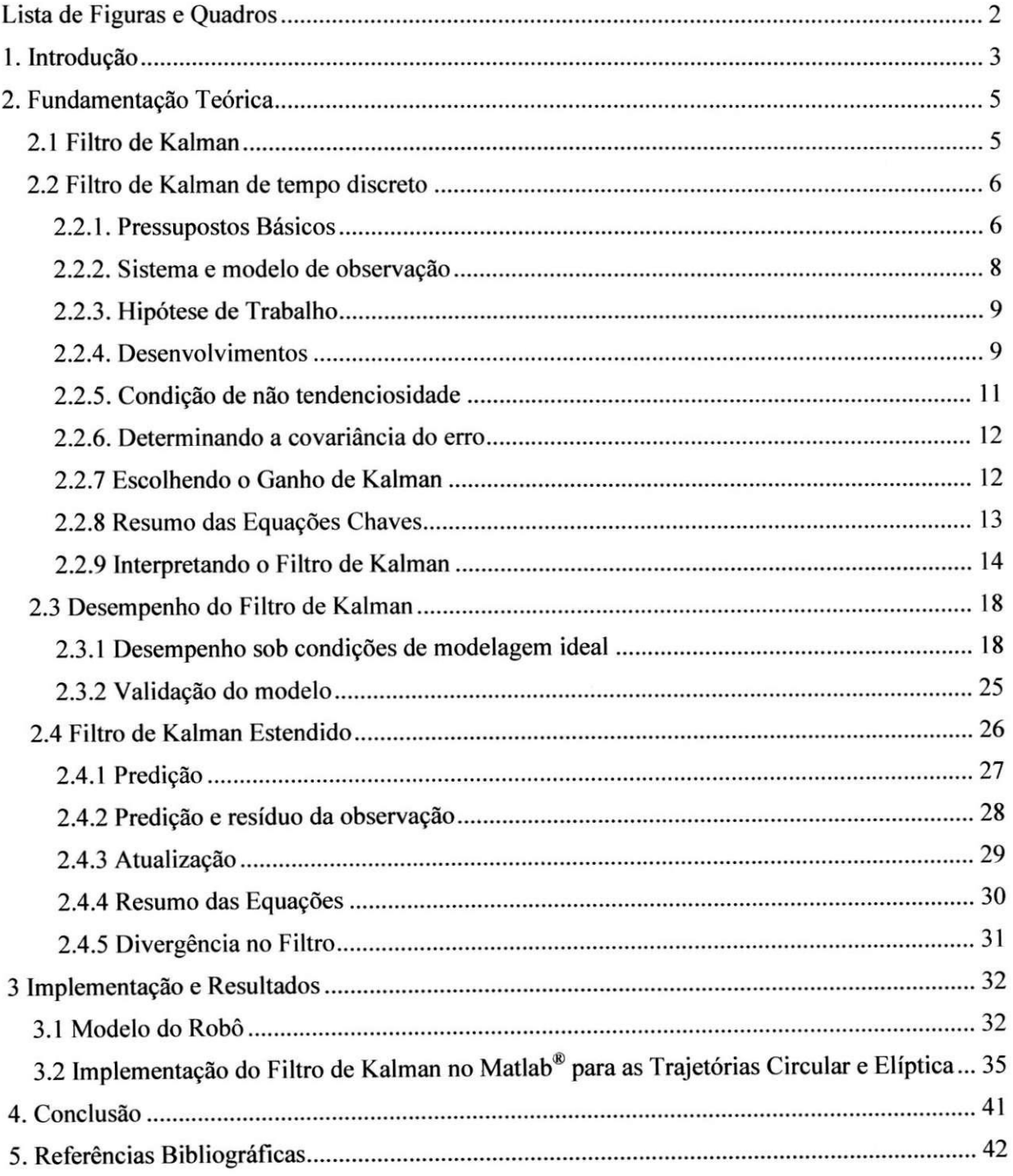

# **Lista de Figuras e Quadros**

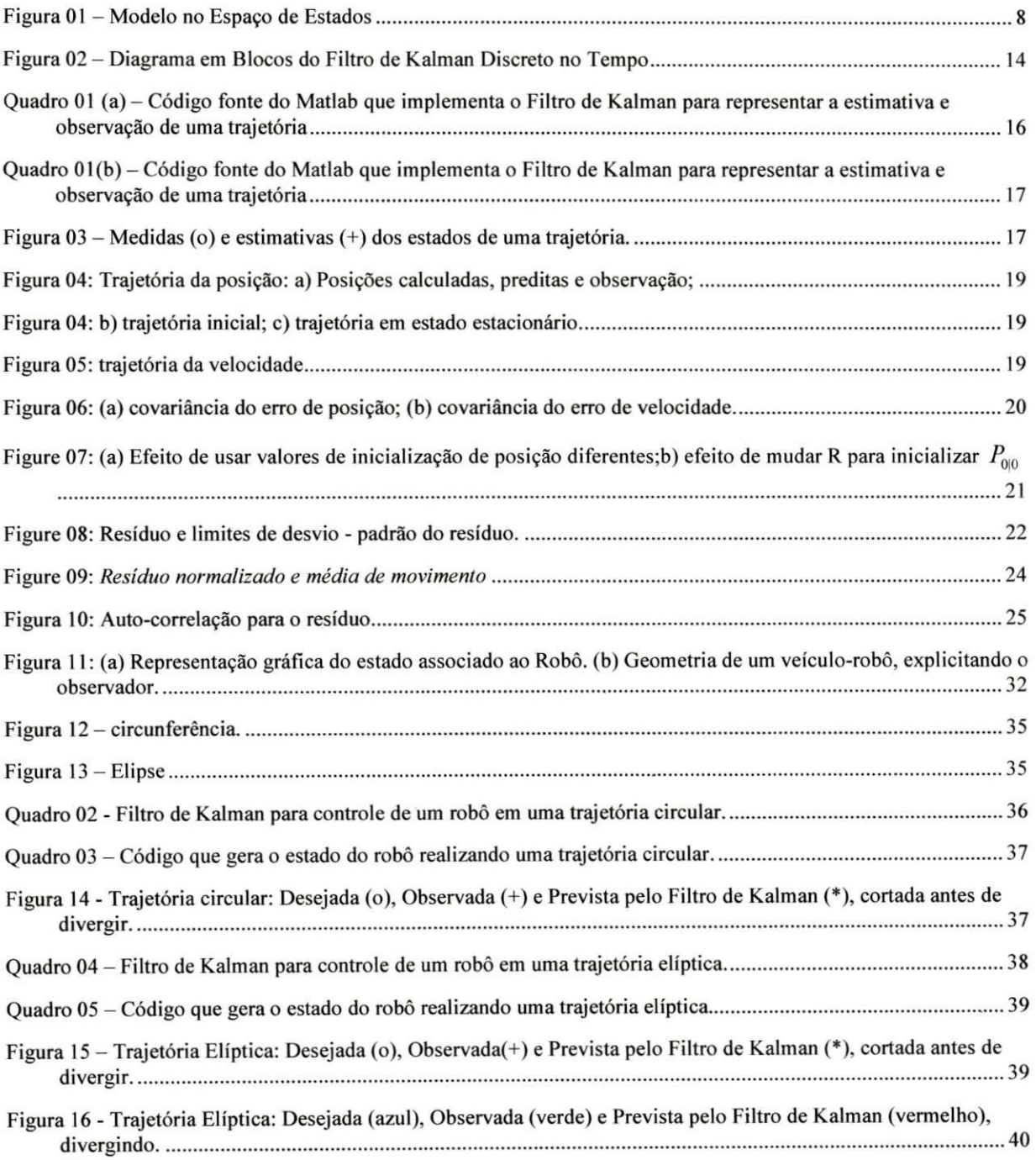

# **1. Introducao**

A mecatrônica inicialmente foi uma mistura das ciências mecânica e eletrônica, porém atualmente com o desenvolvimento científico e tecnológico atual, ela inclui outras ciências, entre elas, a eletrotécnica, a automação e a Informática.

O sistema automatizado de maior uso na mecatronica e a manufatura integrada pelo computador que integra muitos equipamentos mecatronicos na automacao de todo o sistema de manufatura (robôs, CNCs, CLPs, etc). Dentre eles, a parte da mecatrônica mais desenvolvida nos últimos anos é a robótica.

A mecânica contribui com os componentes e a estrutura dos robôs, a eletricidade e eletrônica com seus sensores, atuadores e equipamento de controle, a automação com os algoritmos e estrategias de controle espacial e a informatica com sua programacao e supervisao. Assim, uma definição completa da Robótica poderia ser:

> *"A robotica e uma ciencia da engenharia aplicada que e tida como uma combinacao da tecnologia de mdquinas, de operadores e da ciencia da computacao. Inclui campos aparentemente tao diversos quanto projeto de*  máquinas, teoria de controle, microeletrônica, programação de computadores, *inteligencia artificial, fatores humanos e teoria da producao. "*

Os robôs podem ser classificados em função do seu uso: Robôs Sequenciais (2 a 4 graus de liberdade); Robôs Programáveis (4 a 6 grau de liberdade); Robôs Inteligentes (Robôs industriais especiais, Robôs móveis para aplicações espaciais, medicina, etc.), entre outros.

O uso dos robos industrials tern diversas vantagens por seu amplo campo de aplicacao, mas podem ser resumidas nos seguintes fatores:

- **✓** Fatores técnicos
	- Flexibilidade na gama de produtos fabricados.
	- Incremento da precisao, robustez, rapidez, uniformidade e suporte a ambientes hostis.
	- Incremento dos índices de qualidade e de peças rejeitadas.
- **✓** Fatores econômicos
	- Utilização eficiente de unidades de produção intensiva.
	- Aumento de produtividade (inexistência de interrupções, absentismos, etc.).
	- Redução do tempo do WIP (Work in Process) e do tempo de preparação da fabrica.

<sup>&</sup>lt;sup>1</sup> Groover, Mikel P., Weiss, Mitchell. "Robótica: Tecnologia e Programação". McGrawHill, São Paulo. 1989.

**^fl ^** *Sterna de Controle da Trajetoria de um Robo Usando o Filtro de Kalman 4* 

- *S* Fatores sociologicos
	- Redução do número de acidentes.
	- Afastamento do ser humano de locais perigosos para a saude.
	- Redução de horários de trabalho.
	- Aumento do poder de compra.

Os avanços na automática que influem no desenvolvimento dos robôs e o incremento do uso dos mesmos nas industrias, deve-se a alguns s fatores:

- √ Robótica
	- $\blacksquare$  Redução no custo de 5-8%.
	- $\blacksquare$  Aumento no custo de mão de obra de 5%.
- *S* . Tecnologia de Sensores
	- $\blacksquare$  Ganho em preço/desempenho de 10-15%.
- *S* . Tecnologia de Controle
	- $\blacksquare$  Melhoria de 15-20%.

Na robótica móvel, e podemos incluir também os satélites, uma localização exata é essencial para o desempenho correto das tarefas que estao destinadas aos Robos. Este problema não é de resolução elementar principalmente quando se pretender evitar custos elevados. Por esse motivo a localização de robôs móveis é motivo de uma intensa investigação científicotecnológica.

Existe uma diversidade grande de tecnicas baseadas em diferentes principios fisicos e diferentes algoritmos para localização. As técnicas baseadas em sistemas de visão apresentam, hoje em dia, custos muito interessantes e é possível a identificação de diversos elementos visuais da imagem.

Além destas, a implementação de algoritmos matemáticos estocásticos como meio de processamento de sinais discretos em sistemas de comunicação, tem permitido a melhoria da coordenação e o controle dos procedimentos de atividades de forma considerável. Assim, especificamente se observa que o uso de algoritmos inteligentes fundamentados no modelo matemático de filtros discretos de Kalman em sistemas de comunicação de robótica industrial, onde se tem como objetivo científico realizar a estimação, medição e localização da trajetória de movimentos realizados pelos mesmos, têm sido bastante satisfatórios.

Para esta problemática propomos implementar um sistema estimador para correção da posição do Robô baseado num Filtro de Kalman Estendido. Com esta proposta espera-se como beneficio uma boa estimação da posição do robô, bem como, quando necessário, a correção de sua posição.

## **2. Fundamcntacao Teorica**

#### **2.1 Filtro de Kalman**

0 Filtro de Kalman foi criado por Rudolph E. Kalman em 1960, o Filtro de Kalman foi desenvolvido inicialmente como uma solução recursiva para filtragem linear de dados discretos. Para isto, utiliza equações matemáticas que implementam um estimador preditivo de estados, buscando corrigir interativamente a resposta de um determinado sistema atraves de multiplas variaveis relacionadas a ele.

Suas áreas de aplicação são muito diversificadas, tais como: processamento de imagem, supervisores de eventos discretos, processamento de sinais, sistemas de inferencia, etc. A estrutura original do filtro de Kalman esta baseada no **modelo de espaco de estados** (MEE) desenvolvido, inicialmente, para sistemas lineares. Este modelo busca definir a relação entradasaida de um sistema linear indiretamente, por meio de um conjunto de variaveis internas k x denominadas estados. Os estados sao influenciados por seus proprios valores passados e pelas entradas do sistema, que por sua vez influenciam as saidas do sistema.

O problema da estimacao do estado de sistemas estocasticos dinamicos, a partir de observações da saída afetadas por ruído, é de grande importância na engenharia. O interesse neste problema data de aproximadamente dois séculos atrás.

Em relação à formulação do Filtro de Kalman para sistemas lineares faremos a seguinte consideração: A estimativa do estado do sistema é corrigida quando se processa uma observação com base nos residuos. Estes residuos podem ser utilizados para medir o desempenho do filtro, como mostramos mais adiante.

O Filtro de Kalman pode ser derivado da regua de Bayes. Considere o sistema geral a seguir. Onde cada passo do sistema de estados evolui de acordo com:

$$
\mathbf{x}(k+1) = \mathbf{A}\mathbf{x}(k) + \mathbf{B}\mathbf{u}(k) + \mathbf{v}
$$

A idéia é fazer uma previsão do estado de acordo com a equação de diferença estocástica acima, podemos determinar a (função densidade de probabilidade) p.d.f. da previsão como:

$$
p\big(x(k+1)|x(k)\big) = N\big(\mathbf{Ax}(k) + \mathbf{Bu}(k), \mathbf{AP}(k|k)\big) p\big(x(k+1)|x(k)\big) = N\big(\hat{\mathbf{x}}(k+1|k), \mathbf{P}(k+1|k)\big)
$$

*Sistema de Controle da Trajetoria de um Robo Usando o Filtro de Kalman 6* 

Isto se torna a nossa previsao para o proximo passo. Agora fazemos uma medida e dela determinamos função da probabilidade:

$$
p(z(k+1)|x(k+1)) = N(H\hat{x}(k+1|k), R)
$$

Podemos agora computar a densidade posterior combinando com o valor previsto e a probabilidade. Nossos resultados precedentes nos mostram que este sera normal, e terao media e covariância:

$$
P(k+1|k+1) = (P(k+1|k)^{-1} + H^{T}R^{-1}H)^{-1}
$$

$$
\hat{x}(k+1|k+1) = P(k+1|k+1)[P(k+1|k)^{-1}\hat{x}(k+1|k) + H^{T}R^{-1}z(k+1)]
$$

que são as equações de atualização do Filtro de Kalman. A última é vista mais frequentemente na forma:

$$
\hat{\mathbf{x}}(k+1|k+1) = \hat{\mathbf{x}}(k+1|k) + \mathbf{P}(k+1|k+1)\mathbf{H}\mathbf{R}^{-1}\big[z(k+1) - \mathbf{H}\hat{\mathbf{x}}(k+1|k)\big]
$$

#### **2.2 Filtro de Kalman de tempo discreto**

#### **2.2.1. Pressupostos Basicos**

O problema que nos estamos dispondo a resolver e a estimacao continua de um conjunto de parâmetros cujos valores mudam com o tempo. A atualização é encontrada por um conjunto de observações ou medidas,  $z(t)$ , as quais contem informação do sinal de interesse  $x(t)$ . A tarefa do estimador é providenciar uma estimativa  $\hat{x}(t + \tau)$  em algum instante do tempo  $(t + \tau)$ . Se r > 0, nos temos um **filtro de previsao,** se o contrario, se r < 0 teremos um **filtro de alisamento**  (ou, um Filtro de suavização - *smoothing filter*) e se  $\tau = 0$ , a operação é simplesmente chamada de filtragem.

Lembramos que um estimador não polarizado de variância mínima (MVUE) é um estimador que não é polarizado e que minimiza o erro médio quadrático:

$$
\hat{\mathbf{x}} = \arg \ \min_{\hat{\mathbf{x}}} E\bigg[ \|\hat{\mathbf{x}} - \mathbf{x}\|^2 \, |z\bigg] = E\big[\mathbf{x}|\mathbf{z}\big]
$$

O Termo  $E\left[\|\mathbf{x}-\hat{\mathbf{x}}\|^2\right]$ , chamado de variância do erro, demonstrado pela matriz de covariância de erro  $E[(\mathbf{x}-\hat{\mathbf{x}})(\mathbf{x}-\hat{\mathbf{x}})^T]$ . Especificamente, o erro de covariância de erro da matriz  $E\left[\|\mathbf{x}-\hat{\mathbf{x}}\|^2\right] = \text{trace } E\left[\left(\mathbf{x}-\hat{\mathbf{x}}\right)\left(\mathbf{x}-\hat{\mathbf{x}}\right)^T\right].$ 

# **Notações**

As notações seguintes serão utilizadas:

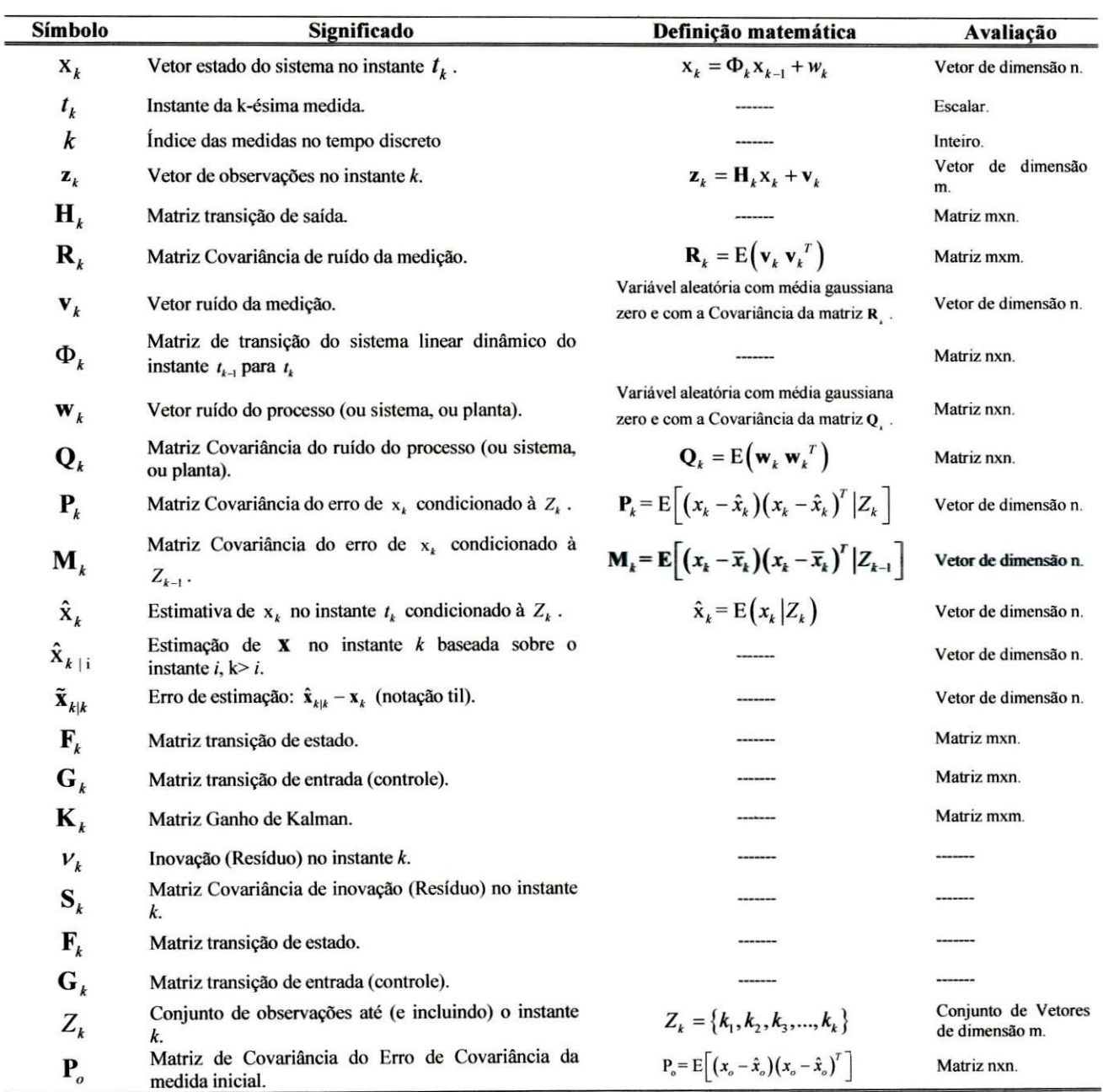

x

#### **2.2.2. Sistema e modelo de observacao**

Agora comecamos a analise do Filtro de Kalman. Observe a Figura 01. Supomos que o sistema pode ser modelado por uma equação de transição de estado,

$$
\mathbf{x}_{k+1} = \mathbf{F}_k \mathbf{x}_k + \mathbf{G}_k \mathbf{u}_k + \mathbf{w}_k
$$

Em que  $\mathbf{x}_k$  é estado do sistema no instante k,  $\mathbf{u}_k$  é um vetor entrada de controle,  $\mathbf{w}_k$  é um ruído aditivo do sistema,  $G_k$ é a matriz de transição de entrada e  $F_k$  é a matriz de transição de estado.

Supomos que as observações do estado são feitas através de medidas do sistema, as quais são representadas por uma equação linear na forma,

$$
\mathbf{z}_k = \mathbf{H}_k \mathbf{x}_k + \mathbf{v}_k \tag{2.2}
$$

Em que  $z_k$  é a observação ou medida feita no tempo k,  $x_k$  é estado no instante k,  $H_k$  é a matriz de observação e  ${\bf v}_k$  é o ruído aditivo da medição.

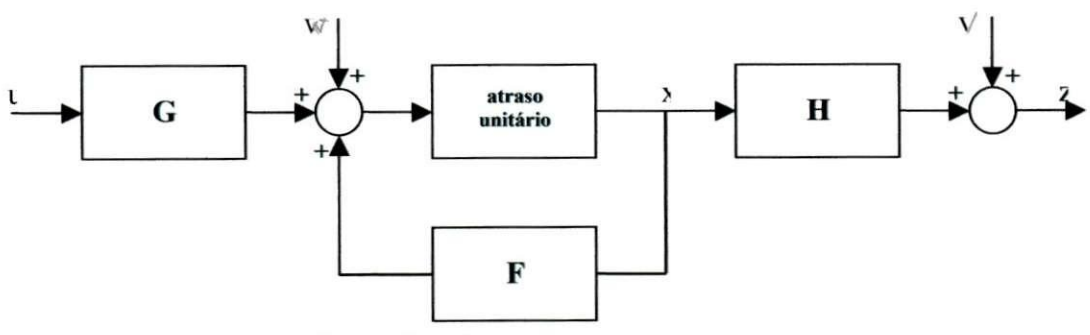

Figura 01 - Modelo no Espaço de Estados

#### **2.2.3. Hipotese de Trabalho**

Faremos as hipoteses seguintes:

• O ruído no sistema,  $w_k$ , e o ruído na observação,  $v_k$ , são processos aleatórios não correlacionados, brancos, com media zero e com covariancias conhecidas. Entao:

$$
E[\mathbf{w}_k \mathbf{w}_l^T] = \begin{cases} \mathbf{Q}_k, \ k = l \\ 0, \ k \neq l \end{cases};
$$

$$
E[\mathbf{v}_k \mathbf{v}_l^T] = \begin{Bmatrix} \mathbf{R}_k, & k = l \\ 0, & k \neq l \end{Bmatrix};\tag{2.4}
$$

$$
E[\mathbf{w}_k \mathbf{v}_l^T] = 0
$$
, para todo *k*, *l*.

- $\bullet$  Em que  $Q_k$  e  $R_k$  são matrizes simétricas positivas e semi-definidas.
- O estado inicial do sistema,  $x_0$ , é um vetor que é não correlacionado com ambos os ruidos.
- O estado inicial do sistema tern um valor medio conhecido e uma matriz de covariancia.

$$
\hat{x}_{0/0} = E[x_0]
$$
 e  $\mathbf{P}_{0/0} = E[(\hat{x}_{0/0} - x_0)(\hat{x}_{0/0} - x_0)^T]$  2.6

Dadas as hipóteses acima a tarefa é determinar, dado um conjunto de observações  $z_1, \ldots, z_{k+1}$ , um filtro de estimação que no um dado instante de tempo seguinte,  $k+1$ , gere uma estimativa ótima do estado  $x_{k+1}$ , o qual será denotado por  $\hat{x}_{k+1}$ , que minimiza a expectância<sup>2</sup> do erro médio (função de custo/perdas),

$$
E[\|x_{k+1} - \hat{x}_{k+1}\|^2] = E[(x_{k+1} - \hat{x}_{k+1})^T (x_{k+1} - \hat{x}_{k+1})]
$$
 (2.7)

#### **2.2.4. Desenvolvimentos**

Considere a estimativa de estado  $\hat{x}_{k+1}$ baseadas sob as observações até o instante de tempo k, z<sub>1</sub>,...z<sub>k+1</sub>, isto é  $\hat{x}_{i_{k+1}z_{k}}$ . Esta estimativa é chamada de predição um passo à frente, ou simplesmente de uma predição (Previsão). Agora, a solução que minimiza a eq. (1.7) é a

<sup>&</sup>lt;sup>2</sup> Esperança matemática.

*Sistema de Controle da Trajetoria de um Robo Usando o Filtro de Kalman I ()* 

expectância do estado no instante de tempo  $k+1$  condicionada as observações feitas até o instante *k.* Assim,

$$
\hat{x}_{k+1|k} = E[x_{k+1} | z_1, ..., z_k] = E[x_{k+1} | Z^k]
$$
\n(2.8)

Então a predição de estado é dada por

$$
\hat{x}_{k+1|k} = E[x_{k+1} | Z^k] = E[\mathbf{F}_k x_k + \mathbf{G}_k u_k + w_k | Z^k]
$$
\n
$$
\hat{x}_{k+1|k} = E[\mathbf{F}_k x_k | Z^k] + E[\mathbf{G}_k u_k | Z^k] + E[w_k | Z^k]
$$
\n
$$
\hat{x}_{k+1|k} = \mathbf{F}_k E[x_k | Z^k] + \mathbf{G}_k E[u_k | Z^k] + E[w_k | Z^k]
$$
\n
$$
\hat{x}_{k+1|k} = \mathbf{F}_k \hat{x}_{k|k} + \mathbf{G}_k u_k
$$
\n
$$
2.9
$$

Onde usamos o fato que o ruído do processo tem o valor médio zero e  $u_k$  é conhecido precisamente.

Observe que  $E[w_k | Z^k] = 0$  e  $E[u_k | Z^k] = u_k$ .

A variância da estimativa,  $P_{k+1,k}$ , é o erro médio quadrático da estimativa  $\hat{x}_{k+1,k}$ :

Então, usando o fato de que  $w_k$  e  $\hat{x}_{kk}$  não são correlacionados:

$$
P_{k+1|k} = E[(x_{k+1} - \hat{x}_{k+1|k})(x_{k+1} - \hat{x}_{k+1|k})^T | Z^k]
$$
  
\n
$$
P_{k+1|k} = E[(F_k x_k + G_k u_k + w_k - F_k \hat{x}_{k|k} - G_k u_k)(F_k x_k + G_k u_k + w_k - F_k \hat{x}_{k|k} - G_k u_k)^T | Z^k]
$$
  
\n
$$
P_{k+1|k} = E[(F_k x_k + w_k - F_k \hat{x}_{k|k})(F_k x_k + w_k - F_k \hat{x}_{k|k})^T | Z^k]
$$
  
\n
$$
P_{k+1|k} = E[(F_k (x_k - \hat{x}_{k|k}) + w_k)(F_k (x_k - \hat{x}_{k|k}) + w_k)^T | Z^k]
$$
  
\n
$$
P_{k+1|k} = E[(F_k (x_k - \hat{x}_{k|k}) + w_k)(F_k^T (x_k - \hat{x}_{k|k})^T + w_k^T)] | Z^k]
$$
  
\n
$$
P_{k+1|k} = E[F_k (x_k - \hat{x}_{k|k})(x_k - \hat{x}_{k|k})^T F_k^T + w_k w_k^T | Z^k]
$$
  
\n
$$
P_{k+1|k} = F_k E[(x_k - \hat{x}_{k|k})(x_k - \hat{x}_{k|k})^T | Z^k] F_k^T + E[w_k w_k^T | Z^k]
$$
  
\n
$$
P_{k+1|k} = E[(x_{k+1} - \hat{x}_{k+1|k})(x_{k+1} - \hat{x}_{k+1|k})^T | Z^k] = F_k P_{k|k} F_k^T + Q_k
$$
  
\n2.10

Tendo obtido uma estimativa preditiva, *xk+l]k,* suponha que agora obtemos uma outra observação  $z_{k+1}$ . Podemos utilizá-la supondo que a nova estimativa (atualização) é uma soma linear ponderada da predição  $\hat{x}_{k+1|k}$  e da nova observação. Como é descrita na equação (2.11).

$$
\hat{x}_{k+1|k+1} = \mathbf{K}'_{k+1}\hat{x}_{k+1|k} + \mathbf{K}_{k+1}z_{k+1}
$$
 (2.11)

Sistema de Controle da Trajetória de um Robô Usando o Filtro de Kalman **II** *II* 

Onde os pesos, ou matrizes de ganho, são denotados por  $K'_{k+1}$  e  $K_{k+1}$ . Nosso problema é determinar  $K'_{k+1}$  e  $K_{k+1}$  de modo a minimizar o erro médio quadrático da estimação, onde o erro de estimação é dado por:

$$
\tilde{x}_{k+1|k+1} = \hat{x}_{k+1|k+1} - x_{k+1}
$$

#### **2.2.5. Condicao de nao tendenciosidade**

Para que o filtro seja não tendencioso é necessário que  $E[\hat{x}_{k+1,k+1}] = E[x_{k+1}]$ . Supomos que  $\hat{x}_{kk}$  é uma estimativa não tendenciosa. Substituindo a equação (2.2) na equação (2.11) e aplicando o operador esperança, temos:

$$
E[\hat{x}_{k+1|k+1}] = E[K'_{k+1}\hat{x}_{k+1|k} + K_{k+1}(H_{k+1}x_{k+1} + v_{k+1})]
$$
  

$$
E[\hat{x}_{k+1|k+1}] = K'_{k+1}E[\hat{x}_{k+1|k}] + K_{k+1}H_{k+1}E[x_{k+1}] + K_{k+1}E[v_{k+1}]
$$
 (2.13)

Como o valor médio do ruído é zero:  $E[\hat{x}_{k+1|k+1}] = K'_{k+1}E[\hat{x}_{k+1|k} + K_{k+1}H_{k+1}E[x_{k+1}].$ 

Aplicando o operador de expectância na eq. (2.9) e observando a condição de não tendenciosidade, temos:

$$
E[\hat{\mathbf{x}}_{k+1|k}] = \mathbf{F}_k E[\hat{\mathbf{x}}_{k|k}] + \mathbf{G}_k \mathbf{u}_k = E[\mathbf{x}_{k+1}]
$$

Combinando as equações  $(2.13)$  e  $(2.14)$  temos:

$$
E[\hat{x}_{k+1|k+1}] = \mathbf{K}'_{k+1} E[x_{k+1}] + \mathbf{K}_{k+1} \mathbf{H}_{k+1} E[x_{k+1}]
$$

 $E[\hat{x}_{k+1|k+1}] = (\mathbf{K}'_{k+1} + \mathbf{K}_{k+1} \mathbf{H}_{k+1}) E[x_{k+1}]$ 

Observe que a condição de não tendenciosidade exige que:

$$
\mathbf{K}'_{k+1} + \mathbf{K}_{k+1} \mathbf{H}_{k+1} = \mathbf{I} \text{ ou}
$$

$$
K'_{k+1} = I - K_{k+1} H_{k+1}
$$
 2.15

Aplicando este último resultado a equação (2.11), temos:

$$
\hat{x}_{k+1|k+1} = (\mathbf{I} - \mathbf{K}_{k+1}\mathbf{H}_{k+1})\hat{x}_{k+1|k} + \mathbf{K}_{k+1}z_{k+1}
$$
\n
$$
\hat{x}_{k+1|k+1} = \hat{x}_{k+1|k} + \mathbf{K}_{k+1}(z_{k+1} - \mathbf{H}_{k+1}\hat{x}_{k+1|k})
$$
\n
$$
(2.16)
$$

A constante **K** é conhecida como Ganho de Kalman.

**Julie 19fe Sistema de Controle da Trajetória de um Robó Usando o Filtro de Kalman 12 12 Controlection** 12

Note que o termo  $H_{k+1}\hat{x}_{k+1|k}$  pode ser interpretado como uma previsão da observação  $z_{k+1}$  (veja figura 1). Assim poderemos interpretar a equação (2.16) com a soma da previsão mais uma fração da diferença entre a observação e a sua predição.

#### **2.2.6. Determinando a covariancia do erro**

Determinamos a covariância do erro da Predição pela equação (1.10). Faremos agora, a atualização do erro da covariância.

$$
\mathbf{P}_{k+1|k+1} = E[(\tilde{x}_{k+1|k+1})(\tilde{x}_{k+1|k+1})^T | Z^k]
$$
\n
$$
\mathbf{P}_{k+1|k+1} = E[(x_{k+1} - \hat{x}_{k+1|k+1})(x_{k+1} - \hat{x}_{k+1|k+1})^T | Z^k]
$$
\n
$$
\mathbf{P}_{k+1|k+1} = (\mathbf{I} - \mathbf{K}_{k+1}\mathbf{H}_{k+1})E[\tilde{x}_{k+1|k}\tilde{x}_{k+1|k}^T] (\mathbf{I} - \mathbf{K}_{k+1}\mathbf{H}_{k+1})^T + \mathbf{K}_{k+1}E[\mathbf{v}_{k+1}\mathbf{v}_{k+1}^T] \mathbf{K}_{k+1}^T + 2(\mathbf{I} - \mathbf{K}_{k+1}\mathbf{H}_{k+1})E(\tilde{x}_{k+1|k}\mathbf{v}_{k+1}^T) \mathbf{K}_{k+1}^T
$$

Tomando:

$$
E\left[\nu_{k+1}\nu_{k+1}^T\right] = R_{k+1}
$$
  

$$
E\left[\ddot{x}_{k+1|k}\ddot{x}_{k+1|k}^T\right] = P_{k+1|k}
$$
  

$$
E\left[\ddot{x}_{k+1|k}\nu_{k+1}^T\right] = 0
$$

Obtivemos,

$$
\mathbf{P}_{k+1|k+1} = (\mathbf{I} - \mathbf{K}_{k+1} \mathbf{H}_{k+1}) \mathbf{P}_{k+1|k} (\mathbf{I} - \mathbf{K}_{k+1} \mathbf{H}_{k+1})^T + \mathbf{K}_{k+1} \mathbf{R}_{k+1} \mathbf{K}_{k+1}^T
$$
 (2.17)

Assim a estimativa atualizada da covariância é expressa em termos da predição da covariancia *Pk+llk*, do ruido da observacao *Rk+}* e da atriz ganho Kalman *Kk+].* 

#### **2.2.7 Escolhendo o Ganho de Kalman**

Nosso objetivo é agora minimizar o erro de média quadrática condicional da estimativa com respeito ao ganho de Kalman, K.

$$
L = \min_{\mathbf{K}_{k+1}} E\left[\tilde{\mathbf{x}}_{k+1|k+1}^{T} \tilde{\mathbf{x}}_{k+1|k+1} | \mathbf{Z}^{k+1}\right]
$$
  
\n
$$
L = \min_{\mathbf{K}_{k+1}} \text{trace}\left(E\left[\tilde{\mathbf{x}}_{k+1|k+1}^{T} \tilde{\mathbf{x}}_{k+1|k+1} | \mathbf{Z}^{k+1}\right]\right)
$$
  
\n
$$
L = \min_{\mathbf{K}_{k+1}} \text{trace}\left(\mathbf{P}_{k+1|k+1}\right)
$$

**^j^ .** *Sistema de Controle da Trajetoria de um Robo Usando o Filtro de Kalman 13* 

Para qualquer matriz A e uma matriz simétrica B:

$$
\frac{\partial}{\partial \mathbf{A}} \Big( \text{trace} \Big( \mathbf{A} \mathbf{B} \mathbf{A}^T \Big) \Big) = 2 \mathbf{A} \mathbf{B}
$$

(para isto, consideramos escrever a linha como  $\sum a^T B a$ , onde a, são as colunas de A<sup>T</sup>, e então diferenciamos com respeito à a<sub>i</sub>).

Combinando as equações (17) e (18) e diferenciando a respeito da matriz de ganho (usando a relacao acima) e igualando-a a zero resulta:

$$
\frac{\partial L}{\partial \mathbf{K}_{k+1}} = 2(\mathbf{I} - \mathbf{K}_{k+1} \mathbf{H}_{k+1}) \mathbf{P}_{k+1|k} \mathbf{H}_{k+1}^T + 2\mathbf{K}_{k+1} \mathbf{R}_{k+1}
$$

Re-organizando temos a seguinte matriz de ganho:

$$
\mathbf{K}_{k+1} = \mathbf{P}_{k+1|k} \mathbf{H}_{k+1}^T \left[ \mathbf{H}_{k+1} \mathbf{P}_{k+1|k} \mathbf{H}_{k+1}^T + \mathbf{R}_{k+1} \right]^{-1} \tag{2.19}
$$

Junto com a equação 16, isto define a média-quadrática linear ótima do erro do estimador.

#### **2.2.8 Resumo das Equações Chaves**

Previsão: Também conhecido como tempo de atualização. Ele prediz o estado e a variância do instante  $k+1$  dependendo da informação do instante k.

$$
\hat{\mathbf{x}}_{k+1|k} = \mathbf{F}_k \hat{\mathbf{x}}_{k|k} + \mathbf{G}_k \mathbf{u}_k
$$

$$
\mathbf{P}_{k+1|k} = \mathbf{F}_k \hat{\mathbf{P}}_{k|k} \mathbf{F}_k^T + \mathbf{Q}_k
$$

Atualização: Também conhecido como medida da atualização. Ele atualiza o estado e a variância usando a combinação do estado de previsão e da observação  $z_{k+1}$ .

$$
\hat{\mathbf{x}}_{k+1|k+1} = \hat{\mathbf{x}}_{k+1|k} + \mathbf{K}_{k+1} \left[ \mathbf{z}_{k+1} - \mathbf{H}_{k+1} \hat{\mathbf{x}}_{k+1|k} \right]
$$
 (2.22)

$$
\mathbf{P}_{k+1|k+1} = (\mathbf{I} - \mathbf{K}_{k+1} \mathbf{H}_{k+1}) \hat{\mathbf{P}}_{k+1|k} (\mathbf{I} - \mathbf{K}_{k+1} \mathbf{H}_{k+1})^T + \mathbf{K}_{k+1} \mathbf{R}_{k+1} \mathbf{K}_{k+1}^T
$$
 (2.23)

onde a matriz de ganho é determinada por,

$$
\mathbf{K}_{k+1|k+1} = \mathbf{P}_{k+1|k} \mathbf{H}_{k+1}^T \left[ \mathbf{H}_k \mathbf{P}_{k+1|k} \mathbf{H}_{k+1}^T + \mathbf{R}_{k+1} \right]^{-1} \tag{2.24}
$$

Junto com as condições iniciais na estimativa e sua matriz de covariância do erro (equação 2.6), a matriz de ganho define a seqüência discreta no tempo, um algoritmo recursivo para determinar a estimativa de variancia minima linear conhecida como Filtro de Kalman.

#### **2.2.9 Interpretando o Filtro de Kalman**

Olharemos agora, com mais detalhes, para o algoritmo global do Filtro de Kalman. A Figura 02 resume as fases do algoritmo na forma de um diagrama de bloco.

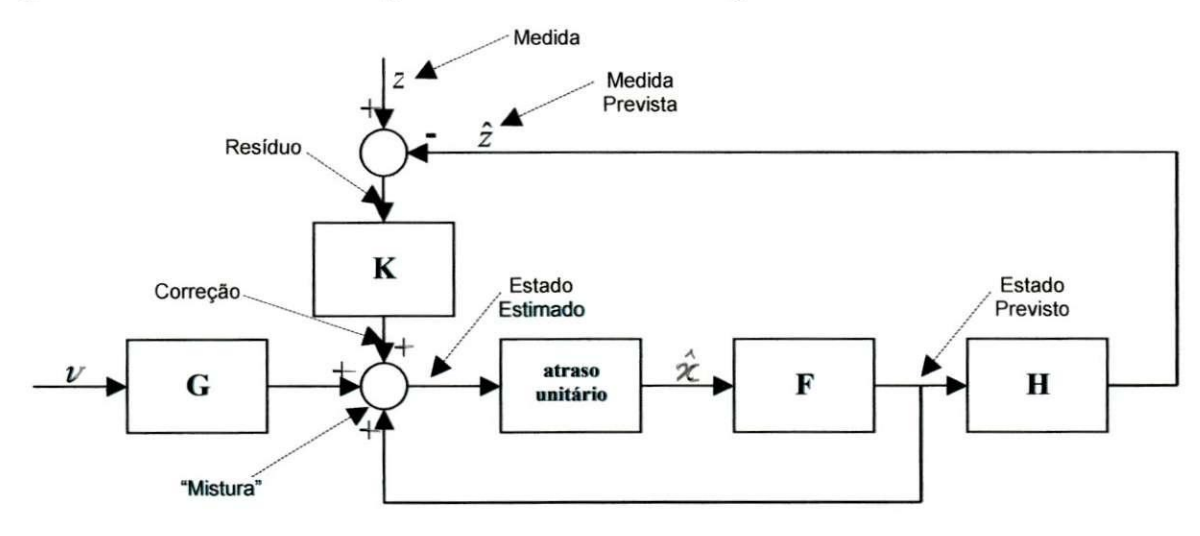

**Figura 02 - Diagrama em Blocos do Filtro de Kalman Discreto no Tempo** 

A inovação (*innovation – whitening*),  $V_{k+1}$ , é definida como a diferença entre a observacao (medida) *Zk+]* e a previsao *zk+^<sup>k</sup>* feita com baseada na informacao avaliada no instante k. Isto é uma medida da nova informação dada pela soma da outra medida no processo de estimação.

Dado que,

$$
\hat{\mathbf{z}}_{k+1|k} = E\left[\mathbf{z}_{k+1} | \mathbf{Z}^k\right]
$$
\n
$$
= E\left[\mathbf{H}_{k+1} \mathbf{x}_{k+1} + \mathbf{v}_{k+1} | \mathbf{Z}^k\right]
$$
\n
$$
= \mathbf{H}_{k+1} \hat{\mathbf{x}}_{k+1|k}
$$
\n(2.25)

A inovação,  $V_{k+1}$  pode ser expressa por,

$$
v_{k+1} = z_{k+1} - H_{k+1} \hat{x}_{k+1|k}
$$
 (2.26)

A inovação ou resíduo é uma medida importante da performance do estimador. Por exemplo, pode ser usado para validar uma medida antes dela ser incluida como parte da seqüência de observação (mais posteriormente).

Sistema de Controle da Trajetória de um Robó Usando o Filtro de Kalman 15

O processo de transformação de  $\mathbf{z}_{k+1}$  em  $v_{k+1}$  pode ser alcançado diretamente pelo Filtro de Kalman Branco. Isto se deve ao fato de que o resíduo forma uma sequência nãocorrelacionada ortogonal do ruído branco do processo  $V^{k+1}$  com o equivalente estatístico das observações  $\mathbf{Z}^{k+1}$ . Isto é importante porque como  $\mathbf{z}_{k+1}$  é geralmente estatisticamente correlacionada, o resíduo  $V_{k+1}$  é não correlacionado, então, efetivamente isto nos dá uma nova informação ou "inovação" (que chamamos de resíduo).

O resíduo tem média zero, então:

$$
E\left[\mathbf{v}_{k+1} \middle| \mathbf{Z}^{k}\right] = E\left[\mathbf{z}_{k+1} - \hat{\mathbf{z}}_{k+1|k} \middle| \mathbf{Z}^{k}\right]
$$

$$
= E\left[\mathbf{z}_{k+1} \middle| \mathbf{Z}^{k}\right] - \hat{\mathbf{z}}_{k+1|k}
$$

$$
= 0
$$

E a variância do Resíduo  $S_{k+1}$  é dado por:

$$
S_{k+1} = E\left[\mathbf{v}_{k+1}\mathbf{v}_{k+1}^T\right],
$$
  
\n
$$
= E\left[\left(\mathbf{z}_{k+1} - \mathbf{H}_{k+1}\hat{\mathbf{x}}_{k+1|k}\right)\left(\mathbf{z}_{k+1} - \mathbf{H}_{k+1}\hat{\mathbf{x}}_{k+1|k}\right)^T\right]
$$
  
\n
$$
S_{k+1} = \mathbf{R}_{k+1}\mathbf{H}_{k+1}\mathbf{P}_{k+1|k}\mathbf{H}_{k+1}^T
$$
 (2.28)

Usando as equações 26 e 28 podemos reescrever a atualização de Kalman em termos do residuo e da variancia, como segue:

$$
\hat{\mathbf{x}}_{k+1|k+1} = \hat{\mathbf{x}}_{k+1|k} + \mathbf{K}_{k+1} v_{k+1}
$$
\n
$$
\mathbf{P}_{k+1|k+1} = E\bigg[ \bigg( \mathbf{x}_{k+1} \hat{\mathbf{x}}_{k+1|k} - \mathbf{K}_{k+1} v_{k+1} \bigg) \bigg( \mathbf{x}_{k+1} \hat{\mathbf{x}}_{k+1|k} - \mathbf{K}_{k+1} v_{k+1} \bigg)^T \bigg]
$$
\n
$$
2.29
$$
\n
$$
\mathbf{P}_{k+1|k+1} = E\bigg[ \bigg( \mathbf{x}_{k+1} - \hat{\mathbf{x}}_{k+1|k} \bigg) \bigg( \mathbf{x}_{k+1} - \hat{\mathbf{x}}_{k+1|k} \bigg)^T \bigg] - \mathbf{K}_{k+1} E\bigg[ v_{k+1} v_{k+1}^T \bigg]
$$
\n
$$
\mathbf{P}_{k+1|k+1} = \mathbf{P}_{k+1|k} - \mathbf{K}_{k+1} \mathbf{S}_{k+1} \mathbf{K}_{k+1}^T
$$
\n
$$
2.30
$$

Onde, da equação 19:

$$
\mathbf{K}_{k+1} = \mathbf{P}_{k+1|k} \mathbf{H}_{k+1}^T \mathbf{S}_{k+1}^{-1} \tag{2.31}
$$

 $\mathbf e$ 

$$
\mathbf{S}_{k+1} = \mathbf{H}_{k+1} \mathbf{P}_{k+1|k} \mathbf{H}_{k+1}^T + \mathbf{R}_{k+1}
$$
 (2.32)

Esta é uma forma conveniente do Filtro de Kalman, usada frequentemente em análises. Embora o algoritmo do Filtro de Kalman seja usado principalmente como um "estimador de estados", ele pode ser usado também para estimar outros parâmetros do vetor de estados. Ilustrados na Figura 2.

- 1. Se aplicado para estimar  $\mathbf{z}_{k+1|k}$  é chamado de Filtro de Medida.
- 2. Se aplicado para estimar  $\hat{\mathbf{x}}_{k+1}$  é chamado de Filtro de Previsão.
- 3. Se aplicado para estimar  $V_{k+1}$  é chamado de Filtro de Branco.
- 4. Se aplicado para estimar  $\hat{\mathbf{x}}_{k+1 | k+1}$  é chamado de Filtro de Kalman.

O Filtro de Kalman envolve uma seqüência de equações recursivas como foi determinado acima, para  $k=0,1,2,...$ , Logo abaixo temos um exemplo de um código de programa no Matlab que implementa o Filtro de Kalman para uma .

- 1. Ambos,  $K_{k+1}$  e  $P_{k+1|k+1}$  tendem para os valores constantes como  $k \to \infty$  (estado-fixo).
- 2. A estimativa  $\hat{x}_{k+1|k+1}$  tende a seguir a medida avalia bastante de perto. Realmente desde que K é que uma função de pesagem que age na medida isto está clara que este efeito é mais proeminente quando K for alto.

```
% calcula as predicoes iniciais
function [xpred, Ppred] = predict(x, P, F, Q)
     xpred = F* x;Ppred = F*P*F' + Q;
% funçao que atualiza as prediçoes
function [nu, S] = innovation(xpred, Ppred, z, H, R)
     nu = z - H*xpred; 
     S = R + H*Ppred*H';
                                              %% atualizaca o 
                                              %% atualizaca o de covarianci a 
%funçao [xnew, Pnew] = atualização do resíduo (xpred, Ppred, nu, S, H)<br>K = Ppred*H'*inv(S); %% Ganho de Kalman
K = Ppred*H'*inv(S);
xnew = xpred + K*nu; %% novo estado 
Pnew = Ppred - K*S*K'; %% nova covariancia
```
**Quadro 01 (a) - Codigo fonte do Matlab que implementa o Filtro de Kalman para representar a estimativa e observacao de uma trajetoria** 

```
%%% Documento Original do Matlab para similar dados e processos usando o
<sub>8</sub>% Filtro de Kalman
delT = 1:
F = [ 1 delT
      0 1] ; 
H = [ 1 0 ] ; 
Q = [1 1]ii] ; 
R = [1];
                                       %Matriz transica o de estado 
                                       %Matriz transiga o de saida . 
                                %Matriz Covarianci a de ruido do processo 
                                %Matriz Covarianci a de ruid o da medigao 
z = [0.0 2.5 1 4 2.5 5.5 ] 
x = zeros(2, 6);
P = zeros(2, 2, 6) ;
                                %Vetor de observacoes no instant e K 
                                %Vetor estado do sistema no instante k.
                                %estimacao da Covarianci a no instant e k 
x(:,l ) = [ 0 ;10] ; %Estimagao de x no instant e k baseada sobre 
                                o instante i, k>i
P(:,:,l ) = [ 10 0; 0 10 ] ; %Matriz Covarianci a 
f o r i=2:6 % calcul o das estimativa s para o sistema 
   [<i>x</i>pred, <i>Pred</i>] = <i>predict</i>(<i>x</i>(:,i-1), <i>P</i>(:,i-1), <i>F</i>, <i>Q</i>);[nu, S ] = innovation(xpred , Ppred, z(i ) , H, R) ; 
   [x(:,i), P(:,:,i)] = innovation_update(xpred, Ppred, nu, S, H);
end 
%Saida rea l e estimada do sistema 
plot(z(2:6),'b') ; 
hold on; 
plot(x(1,2:6 ) , 'r' ) ; 
axis([ 0 5 0 6]) ;
```
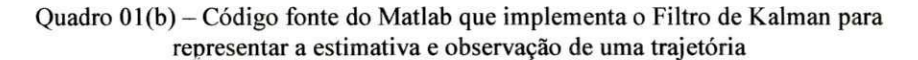

O resultado do Programa apresentado no Quadro-01 pode ser visto na Figura 03. A observacao e a estimativa seguem o mesmo padrao.

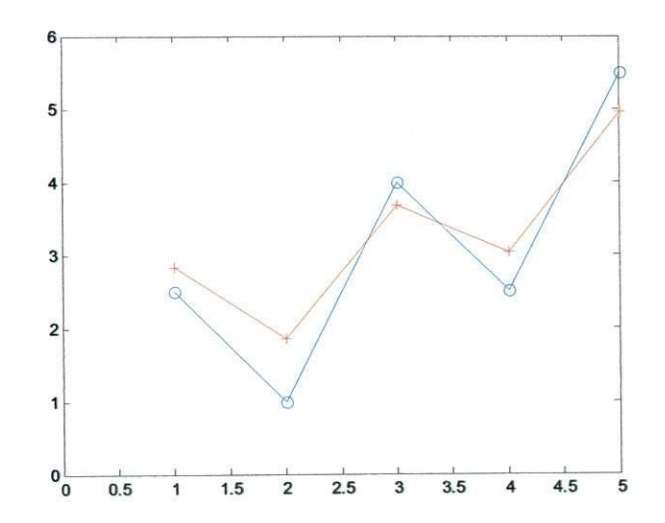

Figura 03 - Medidas (o) e estimativas (+) dos estados de uma trajetória.

#### **2.3 Desempenho do Filtro de Kalman**

Neste tópico consideramos como avaliar o desempenho de um Filtro de Kalman. Focamos-nos no entendimento dos seguintes problemas:

- 1. Como um Filtro de Kalman de um sistema perfeitamente modelado se comporta com o ruido perfeitamente estimado.
- 2. O efeito que as mudanças nos valores das fontes de ruído têm no desempenho global de um filtro Kalman.
- 3. Como reconhecer se as suposições do filtro estão de acordo com a prática. Isto é particularmente importante em muitas situações práticas desde que muitos sistemas reais não são bem representados por um modelo linear e a medida de ruído do sistema é não-Gaussiana.

Para o ponto (3), consideramos como descobrir um problema com um Filtro de Kalman. Consideramos também, como modificar o Filtro de Kalman para acomodar as não linearidades do processo, e, modelos de medida e ruídos não-Gaussianos na parte final.

#### **2.3.1 Desempenho sob condicoes de modelagem ideal**

Consideramos primeiro o desempenho do Filtro de Kalman sob condições de modelagem ideais significando que se conhece o modelo do sistema precisamente da forma dos modelos do processo e do ruido.

Na figura 04 mostramos a trajetória da posição alcançada aplicando o Filtro de Kalman. Na figura 04(a) mostramos as posições preditas e calculadas junto com as medidas para a trajetória completa. A trajetória inicial é mostrada de perto na Figura 04(b). A questão chave que notamos aqui é que a estimativa atualizada  $x_{k+1,k+1}$  sempre se situa entre a predição e a medida  $z_{k+1}$ . Isto segue do fato que a atualização é uma soma ponderada do prognóstico e da medida.

Na figura 04(c) mostramos de perto do estimador quando está no estado estacionário. Neste caso, os pesos (i.e. o ganho de Kalman) usados na atualização são aproximadamente constantes. Na figura 05 mostramos a trajetória da velocidade alcançada aplicando o Filtro de Kalman. Nenhuma medida é feita do estado de velocidade, assim são produzidas estimativas pela correlacao cruzada entre a velocidade e posicao (i.e. por **P).** 

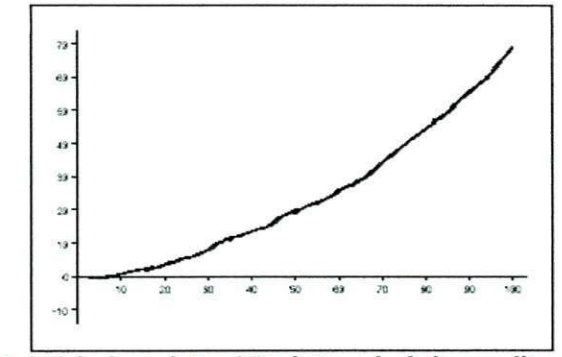

Figura 04: Trajetória da posição: a) Posições calculadas, preditas e observação;

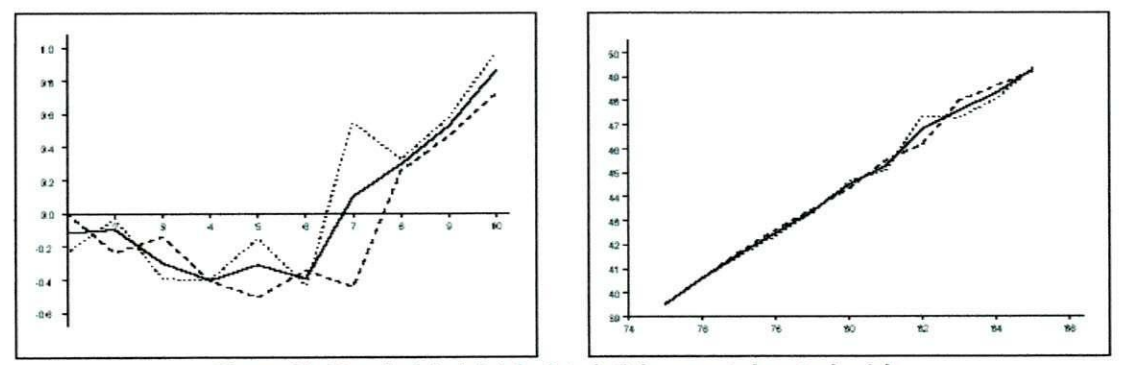

Figura 04: b) trajetória inicial; c) trajetória em estado estacionário.

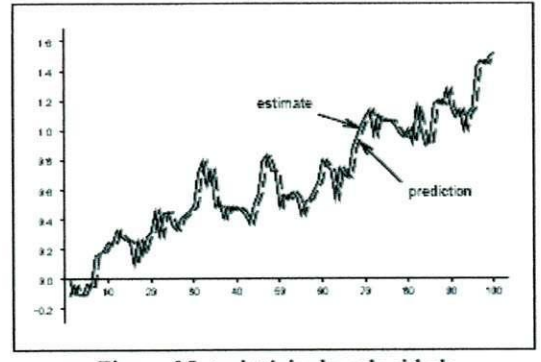

Figura 05: trajetória da velocidade

#### **2.3.1.1 Desempenho do estado estacionario**

Mostramos na figura 06 as covariâncias de erro predito e estimado para posição e velocidade. Em particular, note que eles tendem a valores constantes quando k e grande.

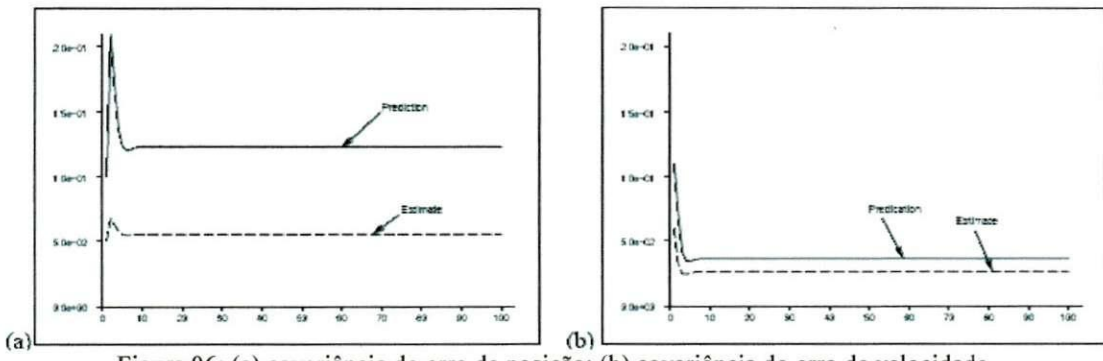

**Figura 06: (a) covariancia do erro de posicao; (b) covariancia do erro de velocidade.** 

O desempenho no estado estacionario depende dos valores escolhidos para o processo e as medidas das matrizes de covariancia do ruido, **Q** e **R.** 

Dado que

$$
\mathbf{P}_{k+1|k} = \mathbf{F}_k \mathbf{P}_{k|k} \mathbf{F}_k^T + \mathbf{Q}_k
$$

e

$$
\mathbf{P}_{k|k} = \mathbf{P}_{k|k-1} - \mathbf{P}_{k|k-1} \mathbf{H}_{k}^{T} \left[ \mathbf{H}_{k} \mathbf{P}_{k|k-1} \mathbf{H}_{k}^{T} + \mathbf{R}_{k} \right]^{-1} \mathbf{H}_{k} \mathbf{P}_{k|k-1}
$$

Temos  

$$
\mathbf{P}_{k+1|k} = \mathbf{F}_k \left[ \mathbf{P}_{k|k-1} - \mathbf{P}_{k|k-1} \mathbf{H}_k^T \right] \mathbf{H}_k \mathbf{P}_{k|k-1} \mathbf{H}_k^T + \mathbf{R}_k \right]^{-1} \mathbf{H}_k \mathbf{P}_k
$$

A equacao 2.33 e conhecida como **Equacao Matricial de Ricatti** discreta no tempo. Se, o sistema é invariante no tempo- (i.e. F, G e H são constantes), e a medida do ruído do processo são estacionários (Q e R são constantes) então como k→∞ a solução para equação 2.33 converge para uma matriz definida positiva **P** contanto que o modelo de sistema seja completamente observável e completamente controlável. A matriz de ganho correspondente  $\overline{K} = \overline{P}H^{T}S^{-1}$  também será constante e chamada o ganho em estado estacionário.

A importância deste resultado é que em algumas aplicações você pode assumir que o Filtro de Kalman trabalha sob condições de estado estacionário. Neste caso você fixa o valor de  $\overline{P}$  e consequentemente  $\overline{K}$  desde o começo e condições iniciais não precisam ser especificadas. Uma vez que **K** é agora fixo significa que podem ser feitas economias computacionais consideráveis desde que **K** não tenha que ser recomputado a cada passo de tempo.

2.33

#### **2.3.1.2 Inicializacao**

Recorde que parte das exigências para um Filtro de Kalman é a especificação das condições iniciais. Então, ao considerar a implementação de um Filtro de Kalman uma preocupação importante é como fixar (supor) valores para  $\mathbf{x}_{00}$  e  $\mathbf{P}_{00}$  já que eles não são conhecidos. A pergunta óbvia é o quanto sua suposição é boa (ou ruim)?

Uma possibilidade é inicializar o vetor de estado das medidas

$$
\hat{\mathbf{x}}_{0|0} = \begin{bmatrix} z_0 \\ \frac{z_0 - z_{-1}}{\Delta t} \end{bmatrix}
$$

e um modo simples para inicializar a matriz de covariancia de estado e Fixar isto para ser um múltiplo R da matriz de ruído do processo

$$
\mathbf{P}_{0|0}=R\mathbf{Q}_k
$$

Onde R é uma constante (tipicamente  $R = 10$ )

Na figura 07 ilustramos o efeito que a mudança dos parâmetros de inicialização tem sobre o desempenho do Filtro de Kalman por completo. Note que sem considerar os valores iniciais de  $\hat{x}$  e **P** eles tendem a valores constantes em poucas iterações.

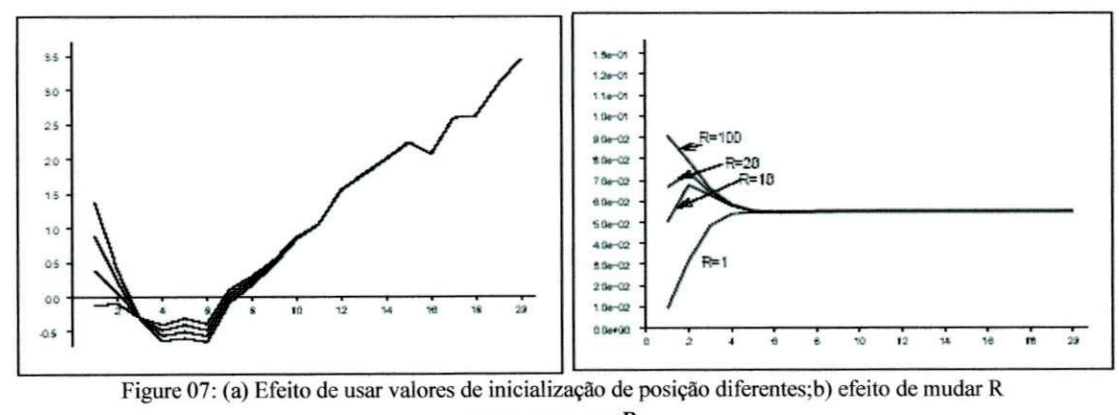

para inicializar  $P_{0}$ <sup>0</sup>

Mais formalmente, pode ser mostrado que contanto que o sistema seja observável e controlável o erro devido a inicialização tende a zerar quando  $k \rightarrow \infty$ . Finalmente note que embora boa inicialização seja desejável para um Filtro de Kalman linear não é essencial (o estimador apenas leva muito mais tempo para se estabilizar). Porém, uma boa inicialização é crítica na implementação de filtros de Kalman para modelos de sistemas não-lineares.

#### 2.3.1.3 Consistência de verificação

Desde que na prática não podemos medir o desempenho com respeito a medidas de erro de estado, uma vez que não sabemos os verdadeiros valores de estado, como conferimos que o filtro está executando corretamente? A resposta é que podemos definir medidas de desempenho do filtro em termos da **inovacao (residuo).** 

Sabemos que se o filtro está trabalhando corretamente então  $v_k$  tem média zero e é branco com uma covariância S<sub>k</sub>. Assim podemos verificar que o filtro é consistente aplicando os dois procedimentos seguintes.

- 1. Cheque que o resíduo é consistente com sua covariância verificando que a magnitude do mesmo é limitada por  $\pm 2\sqrt{S_k}$ .
- 2. Verifique que o resíduo é imparcial e branco. Isto pode ser verificado usando teste de hipótese (teste  $\chi^2$ ).

**Teste 1 - teste do limite de magnitude do residuo:** Na figura 08 mostramos o residuo junto com os limites  $\pm \sigma e \pm 2\sigma$  em sua magnitude. A figura pareceria indicar que o resíduo é imparcial e aproximadamente 95% dos valores se situam dentro do limite como exigido. Este simples teste às vezes é suficiente para conferir a consistência do filtro. Porém, na prática é também mais habitual aplicar o próximo teste discutido.

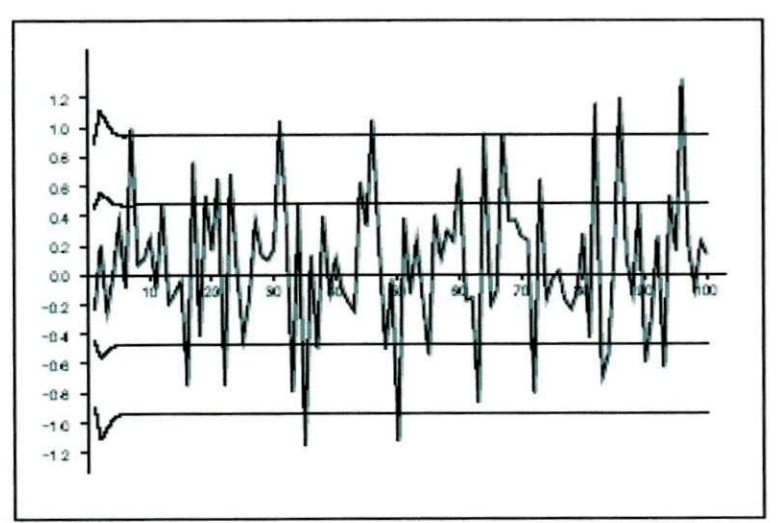

**Figure 08: Residuo e limites de desvio - padrao do residuo.** 

Sistema de Controle da Trajetória de um Robó Usando o Filtro de Kalman **23** *23* 

**Teste 2 - Teste**  $\chi^2$  **normalizado quadrático dos resíduos:** para testar para imparcialidades computamos os residuos normalizadas quadradas.

$$
q_{k+1}(i) = v_{k+1}(i) \mathbf{S}_{k+1}^{-1}(i) v_{k+1}(i)
$$

para uma sequência de *i* tentativas de um Filtro de Kalman. Se as suposições de filtro são conhecidas então o  $q_{k+1}$  (*i*) são cada  $\chi^2$  em *m* graus de liberdade, onde m = 1 em nosso caso (a dimensão do vetor de medidas). Assim,

$$
E[q_{k+1}] = m \tag{2.35}
$$

Isto prove o teste para imparcialidade. Para estimar o significado precisamos ter *N*  amostras independentes de  $q_{k+1}(i)$ ,  $i = 1, ..., N$ . A média desta sequência,

$$
\overline{q}_{k+1} = \frac{1}{N} \sum_{i=1}^{N} q_{k+1}(i)
$$

Que pode ser usada como uma estatística de teste uma vez que  $N\bar{q}_{k+1}$ é  $\chi^2$  com  $Nm$ graus de liberdade.

Em nosso caso, porém, podemos explorar o fato que o resíduo é ergódico<sup>3</sup> para calcular o significado da amostra da media de tempo para uma seqiiencia longa (isto e, a media do movimento) em lugar de uma media de conjunto. Assim, podemos calcular a media como,

$$
\overline{q} = \frac{1}{N} \sum_{k=1}^{N} q_k
$$

de um único período do Filtro de Kalman. Com a Figura 09 mostramos o resíduo normalizado e a mudanca media do mesmo. O posterior tende para 1.0 a medida que *k* cresce. Para testar a imparcialidade precisamos verificar que q se situa no intervalo de confiança  $[r_1, r_2]$  definido pela hipótese H<sub>0</sub> que  $N\bar{q}$  é  $\chi^2_{N_m}$  distribuído com probabilidade  $1-\alpha$ . Assim, precisamos encontrar  $[r_1,r_2]$  de tal forma que

$$
P\big(N\,\overline{q}\in[r_1,r_2]|H_0\big) = 1-\alpha \tag{2.37}
$$

<sup>3</sup> Hipotese ergodica. (Fis.) - Qualquer hipotese que permita provar a coincidencia entre a media de uma variavel de um sistema fechado tomada sobre o tempo e a média da mesma variável calculada no espaço de fase.

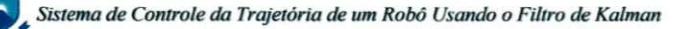

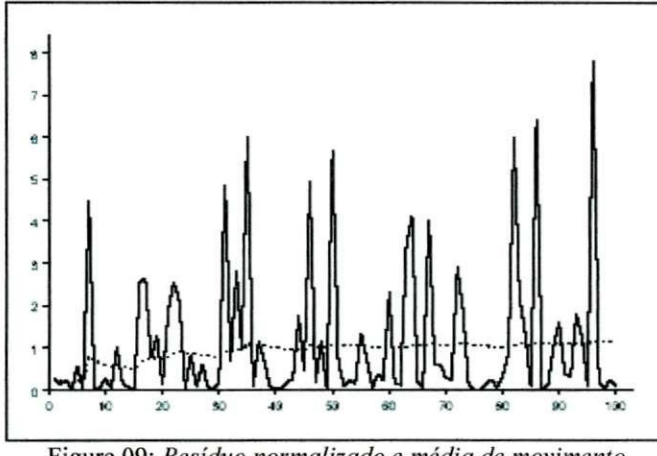

**Figure 09:** *Residuo normalizado e media de movimento* 

Para o exemplo, estamos considerando  $N = 100$ ,  $\bar{q} = 1.11$ , e faça  $\alpha = 0.05$  (isto é, definido para regiao de confianca 95% bi-lateral). Usando tabelas estatisticas achamos que,

$$
[\,r_1,r_2\,]=[\,\chi_{100}^2\,(0.025),\chi_{100}^2\,(0.975)\,]=[\,74.22,129.6]
$$

A hipótese realmente é aceitável para este exemplo.

Teste 3 - Teste do Resíduo Branco (auto-correlação): Para testar a clareza precisamos provar que.

$$
E[v_i^T v_j] = \mathbf{S}_i \delta_{ij} \tag{2.38}
$$

Podemos testar isto conferindo todos os pontos, exceto  $i = j$ , a estatística definida pela Equação 2.9 é zero dentro de erro estatístico permissível. Novamente, podemos explorar a ergodicidade para redefinir a estatística de teste como uma correlação tempo-médio.

$$
r(\tau) = \frac{1}{N} \sum_{k=0}^{N-\tau-1} v_k^T v_{k+\tau}
$$

A auto-correlação é normalizada normalmente por  $r(0)$ .

Na Figura 10 mostramos a auto-correlação normalizada do resíduo para o exemplo que foi considerado. Note que os picos em  $\tau = 0$  e em todos os outros lugares é distribuído aleatoriamente em torno de zero. Podemos testar que as oscilações aproximadamente zero são aleatórias calculando a variância da estatística de teste. Para grandezas até N podemos assumir que  $r(\tau)$  é normalmente distribuído com zero médio e variância  $1/N$ . Então podemos computar

a janela  $2\sigma$  como  $\pm 2/\sqrt{N}$  e checar que em pelo, menos 95% dos valores caem dentro desta região de confiança. Novamente em nosso exemplo a auto-correlação satisfaz a hipótese.

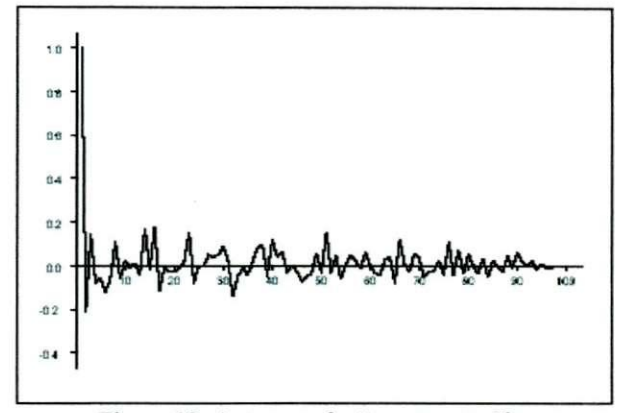

**Figure 10: Auto-correlacao para o residuo** 

#### **2.3.2 Validacao do modelo**

Ate agora consideramos apenas o desempenho de um Filtro de Kalman quando o modelo do sistema e o ruido do processo forem precisamente conhecidos. Um Filtro de Kalman pode não executar corretamente se houver modelagem ou erro de estimativa de ruído ou ambos. Aqui discutimos as causas e identificamos a maioria das técnicas importantes usadas para controlar um Filtro de Kalman de divergência. Consideramos dois tipos de erro e as suas caracteristicas;

- 1. Erro no processo e na especificação da observação do ruído.
- **2.** Erro na modelagem dinamica do sistema (modelo de processo).

#### **Observações gerais:**

- √ Se a relação do processo e ruído da medida é muito baixa, a sequência do resíduo se torna correlacionado.
- *•S* Os valores absolutos do processo e do ruido da medicao podem ser fixados ajustando seus valores de forma que o teste do resíduo  $\chi^2$  seja satisfeito.
- *S* No exemplo mostrado aqui, ajustar e muito mais sensivel para as mudancas no ruido da medida que ao ruido processo. Neste exemplo, isto ocorre porque ruido da medida afeta a posição e o ruído do processo só afeta a velocidade.

#### **2.3.2.1 Detectando erros de modelagem do processo**

Consideramos agora o que acontece se tentarmos aplicar um estimador da medida de dados que não se ajustam ao modelo. O problema e denominado de *Filtro mal combinado*.

Especificamente, consideramos o caso de usar o Filtro de Kalman com uma velocidade constante para localizar uma partícula que tem uma verdadeira trajetória de movimento definida por um modelo de aceleração constante. Assim, o verdadeiro movimento é descrito pela equação de transição:

$$
\mathbf{x}_{k+1} = \mathbf{F}\mathbf{x}_k + \mathbf{w}_k \tag{2.40}
$$

Escrevendo a matriz de transição de estados

$$
\mathbf{F}_k = e^{\mathbf{A}\Delta t} = \begin{bmatrix} 1 & \Delta T & \Delta T^2 \\ 0 & 1 & \Delta T \\ 0 & 0 & 1 \end{bmatrix}
$$
 2.41

Com

$$
\mathbf{Q}_{k} = \mathrm{E}\big[\mathbf{w}_{k} \mathbf{w}_{k}^{T}\big] = q \begin{bmatrix} \Delta T^{5}/20 & \Delta T^{4}/8 & \Delta T^{3}/6\\ \Delta T^{4}/8 & \Delta T^{3}/3 & \Delta T^{2}/2\\ \Delta T^{3}/6 & \Delta T^{2}/2 & \Delta T \end{bmatrix}
$$
 2.42

#### **2.4 Filtro de Kalman Estendido**

Esta seção trata de uma variação do Filtro de Kalman discreto que é útil quando algumas das suposições da estrutura convencional do Filtro de Kalman não funcionam. Recordemos que os três pontos chaves do problema para um Filtro de Kalman são:

- 1. Inicialização: Supomos que o vetor do estado inicial e sua matriz de covariância do erro são conhecidos.
- 2. **Modelagem:** Supomos que temos um modelo linear exato do sistema do processo e da medida.
- 3. Ruído: Supomos que o ruído do processo e das medições são Gaussianos.

Nesta seção veremos como tratar do cada um destes problemas.

*Sistema de Controle da Trajetória de um Robô Usando o Filtro de Kalman 27* $\frac{1}{2}$ *Sistema de Controle da Trajetória de um Robô Usando o Filtro de Kalman* 

O Filtro de Kalman estendido é aplicado à modelos de sistema não lineares. Supomos que o sistema pode ser representado por um modelo não-linear do de espaço de estado discreto no tempo.

$$
\mathbf{x}_{k+1} = \mathbf{f}\left(\mathbf{x}_k, \mathbf{u}_k, k\right) + \mathbf{w}_k \tag{2.43}
$$

$$
\mathbf{z}_k = \mathbf{h}(\mathbf{x}_k, k) + \mathbf{v}_k \tag{2.44}
$$

Onde **f** ( **.,.,£ )** e uma matriz nao-linear da transicao de estado e **h( .,£ )** e uma matriz não linear da observação. Supomos que os ruídos do processo e da medição são Gaussianos, não correlacionados e com zeros não significativos, assim:

$$
E[\mathbf{w}_k] = 0
$$
  
\n
$$
E[\mathbf{v}_k] = 0
$$
  
\n
$$
E[\mathbf{w}_i \mathbf{w}_j^T] = \delta_{ij} \mathbf{Q}_i
$$
  
\n
$$
E[\mathbf{v}_i \mathbf{v}_j^T] = \delta_{ij} \mathbf{R}_i
$$
  
\n
$$
E[\mathbf{w}_i \mathbf{v}_j^T] = 0
$$

#### **2.4.1 Predicao**

Como no caso linear, supomos que temos no tempo k

$$
\hat{\mathbf{x}}_{k|k} = E\Big[\mathbf{x}_k \Big| \mathbf{Z}^k\Big], \qquad \mathbf{P}_{k|k}
$$

Para gerar a predição expandimos a equação 4.10 em séries de Taylor sobre a predição  $\hat{\mathbf{x}}_{k|k}$  em termos de primeira ordem:

$$
\mathbf{x}_{k+1} = \mathbf{f}\left(\hat{\mathbf{x}}_{k|k}, \mathbf{u}_k, k\right) + \left[\frac{\partial \mathbf{f}}{\partial \mathbf{x}}\right] \left[\mathbf{x}_k - \hat{\mathbf{x}}_{k|k}\right] + Q\left(\left[\mathbf{x}_k - \hat{\mathbf{x}}_{k|k}\right]^2\right) + \mathbf{w}_k
$$

Assim o jacobiano de f é avaliado para  $\hat{\mathbf{x}}_{kk}$ . Fazendo os cálculos da equação 2.45 e ignorando requisitos dos primeiros termos, podemos supor *xk^<sup>k</sup>* e aproximadamente igual a media condicional do o ruido do processo.

$$
\hat{\mathbf{x}}_{k|k} = E\left[\mathbf{x}_k \middle| \mathbf{Z}^k\right] \n= \mathbf{f}\left(\hat{\mathbf{x}}_{k|k}, \mathbf{u}_k, k\right)
$$
\n2.46

*Sistema de Comrolc da Trajetoria de um Robo I sando o Filtro de Kalman 28* 

A covariância do estado pode ser encontrada como segue. O erro da predição é dado primeiramente por:

$$
\tilde{\mathbf{x}}_{k+1|k} = \mathbf{x}_{k+1} - \hat{\mathbf{x}}_{k+1|k} \n= \mathbf{f} \left( \hat{\mathbf{x}}_{k|k}, \mathbf{u}_k, k \right) + \left[ \frac{\partial \mathbf{f}}{\partial \mathbf{x}} \right] \left[ \mathbf{x}_k - \hat{\mathbf{x}}_{k|k} \right] + Q \left( \left[ \mathbf{x}_k - \hat{\mathbf{x}}_{k|k} \right]^2 \right) + \mathbf{w}_k - \mathbf{f} \left( \hat{\mathbf{x}}_{k|k}, \mathbf{u}_k, k \right) \n\approx \left[ \frac{\partial \mathbf{f}}{\partial \mathbf{x}} \right] \left[ \mathbf{x}_k - \hat{\mathbf{x}}_{k|k} \right] + \mathbf{w}_k \n\tilde{\mathbf{x}}_{k+1|k} = \left[ \frac{\partial \mathbf{f}}{\partial \mathbf{x}} \right] \left[ \tilde{\mathbf{x}}_{k|k} \right] + \mathbf{w}_k
$$
\n2.47

A covariância da predição é encontrado então fazendo exame da expectativa do produto do erro da predição:

$$
\mathbf{P}_{k+1|k} = E\left[\tilde{\mathbf{x}}_{k+1|k}\tilde{\mathbf{x}}_{k+1|k}^{T}\left|\mathbf{Z}^{k}\right.\right]
$$
\n
$$
\approx E\left[\left(\left[\frac{\partial \mathbf{f}}{\partial \mathbf{x}}\right]\left[\tilde{\mathbf{x}}_{k|k}\right]+\mathbf{w}_{k}\right)\left(\left[\frac{\partial \mathbf{f}}{\partial \mathbf{x}}\right]\left[\tilde{\mathbf{x}}_{k|k}\right]+\mathbf{w}_{k}\right)^{T}\left|\mathbf{Z}^{k}\right.\right]
$$
\n
$$
= \left[\frac{\partial \mathbf{f}}{\partial \mathbf{x}}\right]E\left[\tilde{\mathbf{x}}_{k|k}\tilde{\mathbf{x}}_{k|k}^{T}\left|\mathbf{Z}^{k}\right.\right]\left[\frac{\partial \mathbf{f}}{\partial \mathbf{x}}\right]^{T} + E\left[\mathbf{w}_{k}\mathbf{w}_{k}^{T}\right]
$$
\n
$$
\mathbf{P}_{k+1|k} = \left[\frac{\partial \mathbf{f}}{\partial \mathbf{x}}\right]\mathbf{P}_{k|k}\left[\frac{\partial \mathbf{f}}{\partial \mathbf{x}}\right]^{T} + \mathbf{Q}_{k}
$$
\n2.48

Note que a covariância da predição tem a mesma que seu equivalente linear com o Jacobiano com o papel de matriz de transição  $F_k$ 

#### **2.4.2 Predicao e residuo da observacao**

A observação z pode ser escrito como uma série de Taylor expandida sobre a predição  $\mathbf{A}_{k+1|k}$ .

$$
\mathbf{z}_{k+1} = \mathbf{h}\left(\hat{\mathbf{x}}_{k+1|k}\right) + \left[\frac{\partial \mathbf{h}}{\partial \mathbf{x}}\right] \left[\hat{\mathbf{x}}_{k+1|k} - \mathbf{x}_{k+1}\right] + Q\left(\left[\hat{\mathbf{x}}_{k+1|k} - \mathbf{x}_{k+1}\right]^2\right) + \mathbf{w}_{k+1}
$$

Truncando os termos de primeira ordem e fazendo um exame de expectativas sobre as observações

$$
\hat{\mathbf{z}}_{k+1|k} \approx \mathbf{h}\left(\hat{\mathbf{x}}_{k+1|k}\right) \tag{2.49}
$$

*Sistema de Controle da Trajetoria de um Robo Usando o Filtro de Kalman* 

O resíduo é encontrado então como

$$
v_{k+1} = \mathbf{z}_{k+1} - \mathbf{h}\left(\hat{\mathbf{x}}_{k+1|k}\right)
$$
 (2.50)

E a covariância do resíduo é encontrada como segue:

$$
\mathbf{S}_{k+1} = E\left[\mathbf{v}_{k+1}\mathbf{v}_{k+1}^T\right]
$$
\n
$$
= E\left[\left(\mathbf{z}_{k+1} - \mathbf{h}\left(\hat{\mathbf{x}}_{k+1|k}\right)\right)\left(\mathbf{z}_{k+1} - \mathbf{h}\left(\hat{\mathbf{x}}_{k+1|k}\right)\right)^T\right]
$$
\n
$$
\approx E\left[\left(\left[\frac{\partial \mathbf{h}}{\partial \mathbf{x}}\right]\left(\mathbf{x}_{k+1|k} - \mathbf{x}_{k+1}\right) + \mathbf{w}_{k+1}\right)\left(\left(\mathbf{x}_{k+1|k} - \mathbf{x}_{k+1}\right)^T\left[\frac{\partial \mathbf{h}}{\partial \mathbf{x}}\right]^T + \mathbf{w}_{k+1}^T\right)\right]
$$
\n
$$
\mathbf{S}_{k+1} = \left[\frac{\partial \mathbf{h}}{\partial \mathbf{x}}\right] \mathbf{P}_{k+1|k} \left[\frac{\partial \mathbf{h}}{\partial \mathbf{x}}\right]^T + \mathbf{R}_{k+1} \tag{2.51}
$$

Onde o jacobiano h é avaliado para  $\hat{x}_{k+1,k}$ . Note outra vez que a equação 4.18 está no mesmo formato que suas contrapartes lineares exceto por  $\frac{\partial \mathbf{h}}{\partial \mathbf{v}}$ *dx*  que substituiu  $H_{k + 1}$ .

#### **2.4.3 Atualizacao**

Pelo raciocínio similar ao feito para o caso linear é possível derivar dos primeiros princípios as equações para o ganho do filtro, a atualização do estado e o atualização da covariância.

$$
\mathbf{K}_{k+1} = \mathbf{P}_{k+1|k} \left[ \frac{\partial \mathbf{h}}{\partial \mathbf{x}} \right]^T \mathbf{S}_{k+1}^{-1}
$$
 2.52

A atualização do estado é dado por

$$
\hat{\mathbf{x}}_{k+1|k+1} = \hat{\mathbf{x}}_{k+1|k} + \mathbf{K}_{k+1} \left[ \mathbf{z}_{k+1} - \mathbf{h} \left( \hat{\mathbf{x}}_{k+1|k} \right) \right]
$$
 (2.53)

E A atualização da covariância é dado por

$$
\mathbf{P}_{k+1|k+1} = \mathbf{P}_{k+1|k} - \mathbf{K}_{k+1} \mathbf{S}_{k+1} \mathbf{K}_{k+1}^T
$$
 (2.54)

*29* 

^jjpFf *Sistema de Controle da Trajetoria de um Robo Usando o Filtro de Kalman* 

#### 2.4.4 Resumo das Equações

**Predicao:** 

$$
\hat{\mathbf{x}}_{k+1|k} = \mathbf{f}\left(\hat{\mathbf{x}}_{k|k}, \mathbf{u}_k, k\right)
$$
 2.55

$$
\mathbf{P}_{k+1|k} = \left[\frac{\partial \mathbf{f}}{\partial \mathbf{x}}\right] \mathbf{P}_{k|k} \left[\frac{\partial \mathbf{f}}{\partial \mathbf{x}}\right]^T + \mathbf{Q}_k
$$

Atualização:

$$
\hat{\mathbf{x}}_{k+1|k+1} = \hat{\mathbf{x}}_{k+1|k} + \mathbf{K}_{k+1} \left[ \mathbf{z}_{k+1} - \mathbf{h} \left( \hat{\mathbf{x}}_{k+1|k} \right) \right]
$$
 (2.57)

$$
\mathbf{P}_{k+1|k+1} = \mathbf{P}_{k+1|k} - \mathbf{K}_{k+1} \mathbf{S}_{k+1} \mathbf{K}_{k+1}^T
$$
 (2.58)

Onde,

$$
\mathbf{K}_{k+1} = \mathbf{P}_{k+1|k} \left[ \frac{\partial \mathbf{h}}{\partial \mathbf{x}} \right]^T \mathbf{S}_{k+1}^{-1}
$$
 2.59

**e,** 

$$
\mathbf{S}_{k+1} = \left[\frac{\partial \mathbf{h}}{\partial \mathbf{x}}\right] \mathbf{P}_{k+1|k} \left[\frac{\partial \mathbf{h}}{\partial \mathbf{x}}\right]^T + \mathbf{R}_{k+1}
$$
 2.60

#### **Alguns comentarios gerais**

- 1. Os jacobianos  $\frac{\partial f}{\partial x}$ *dx dh dx*  são as funções do estado e do tempo; não são constantes;
- 2. Estabilidade: Desde que estamos tratando dos modelos de perturbação das matrizes do estado e da observação sobre a predição da trajetória, é importante que as predições sejam próximas dos estados verdadeiros, pois do contrário o filtro possivelmente divergirá.
- 3. Iniciação: Ao contrário do caso linear, temos que ter um cuidado especial ao inicializar o Filtro de Kalman Estendido.
- 4. Peso computacional: O Filtro de Kalman Estendido é computacionalmente mais significativamente pesado que os filtros lineares. Isto limitou seu uso nas aplicações. Entretanto, hoje as execuções computando em tempo real do EKF podem ser conseguidas usando recursos computacionais moderados.

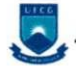

#### **2.4.5 Divergencia no Filtro**

Os ruidos tem uma importancia fundamental no que tange ao comportamento dos processos de estimacao. Inumeros trabalhos tem sido desenvolvidos de maneira a elucidar a influência dos ruídos no processo de estimação do filtro.

Ressaltamos aqui um dos problemas principals abordados nestes trabalhos: a **divergencia.**  Diz-se que ocorre divergência quando, após um certo período de operação, os erros na estimativa eventualmente divergem dos valores reais preditos pelas equações do filtro. A explicação mais frequente para este fenômeno é que as covariâncias calculadas dos erros nas estimativas podem tornar-se muito pequenas. Como resultado a predição através do modelo torna-se mais importante na estimativa do que as medidas subsequentes, causando uma degradação significativa na precisao. Este efeito pode ser devido a uma infinidade de causas; em geral a imprecisao na modelagem ou mesmo o procedimento computacional adotado podem fazer com que o calculo da matriz de covariancia se torne um tanto quanto irreal.

A escolha de um nivel apropriado para os elementos da matriz dos ruidos de entrada do sistema é heurística, dependendo em grande parte do conhecimento sobre as acelerações não modeladas.

Dada a não linearidade do problema em questão, tornou-se necessário o recurso a um Filtro de Kalman Estendido. Não há, portanto, garantias teóricas de otimização e nem de convergência deste método. Por isso, procuramos implementar um modelo de simulação que permite, debaixo de condições próximas da realidade verificar o desempenho desta técnica. O método apresentado não faz uma localização absoluta instantânea mas medidas sucessivas levam a que o estado estimado convirja para o estado real do robo.

## **3 Implementacao e Resultados**

A questão da implementação é similar a do Filtro linear de Kalman e você pode testar o desempenho do filtro usando todas as técnicas apresentadas na seção 2.

Em particular, temos que ter o cuidado de fazer um estudo e verificar se o processo do sistema e do ruído estão modelados corretamente. Há obviamente alguns erros introduzidos usando a linearização do modelo.

Um ponto importante adicional para notar é que a matriz de covariância do estado é só uma aproximação da média quadrática do erro e não uma covariância verdadeira. Lembrando que  $P_{k+1|k+1}$  determina o peso dado a medidas novas no procedimento de atualização. Assim, se  $P_{k+1|k+1}$  é escolhido de modo errado e fica pequeno, as medidas são pequenas e afetam na estimação o que provavelmente fará com que o EKF venha a divergir.

#### **3.1 Modelo do Robo**

Vamos considerar um robô com tração diferencial e que não há escorregamento de qualquer tipo, nomeadamente lateral, ou seja, que a velocidade das rodas, no ponto de contacto com o chão é sempre perpendicular ao seu eixo.

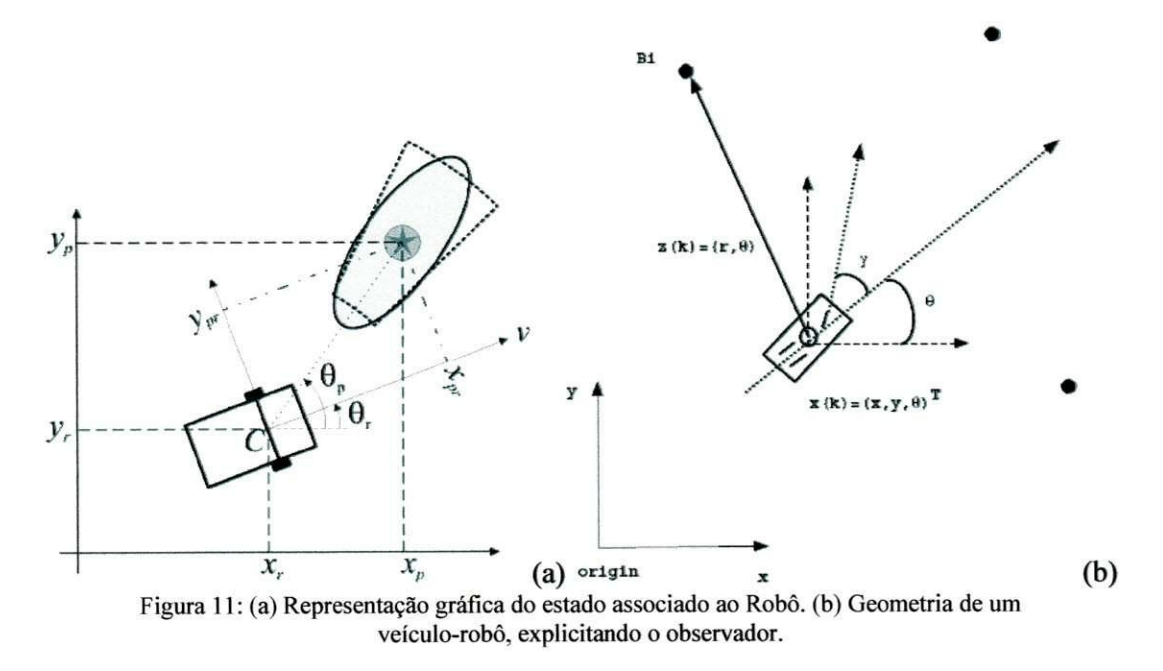

Sistema de Controle da Trajetória de um Robô Usando o Filtro de Kalman **33 33** 

Considere a descrição do movimento de um veículo robótico ilustrado na Figura 11. Consequentemente, o estado do Robo, em termos de posicionamento e velocidade, pode ser representado por:

$$
X(t) = \begin{bmatrix} x(t) & y(t) & \theta(t) & v(t) & \omega(t) \end{bmatrix}^T
$$
 3.1

Em que  $x(t)$  e  $y(t)$  representam a posição do ponto C no plano (Figura 11(a)),  $\theta(t)$  a atitude do Robô, v(t) a velocidade tangencial do ponto C e  $\omega(t)$  a velocidade angular, isto é, a velocidade de rotacao do Robo segundo o eixo vertical que passa por C. Entretanto, queremos a priori controlar a trajetoria, entao, separando a parte cinematica de fora, podemos reescrever a equação 3.1 para o domínio discreto. O estado simplificado é agora descrito no tempo discreto como  $\mathbf{x}_k = [x_k, y_k, \phi_k]$ . O controle é provido por um vetor de controle de entrada que determina a velocidade da viagem  $\mathbf{u}_k = [V_k, \varphi_k]$ , então nosso sistema será:

$$
\begin{bmatrix} x_{k+1} \\ y_{k+1} \\ \phi_{k+1} \end{bmatrix} = \begin{bmatrix} x_k + \Delta t V_k \cos(\phi_k + \phi_k) \\ y_k + \Delta t V_k \sin(\phi_k + \phi_k) \\ \phi_k + \frac{V_k}{B} \Delta t \sin(\phi_k) \end{bmatrix} + \mathbf{q}_k
$$

Onde,  $\Delta t$  é o intervalo de tempo entre as medidas. B é a linha de base da roda,  $q_k$  é o vetor do ruido que combina erros de modelagem do processo e do controle.

Supomos que medidas da escala (profundidade) e o rolamento é feito a um jogo das localizações fixas em  $\mathbf{B}_i = [X_i, Y_i]^T$ ,  $i = 1, ..., N$ . O modelo não-linear da observação é consequentemente:

$$
\mathbf{z}_{k} = \begin{bmatrix} r_{k} \\ \theta_{k} \end{bmatrix} = \begin{bmatrix} \sqrt{(X - x_{k})^{2} + (Y - y_{k})^{2}} \\ \tan^{-1} \left( \frac{Y - y_{k}}{X - x_{k}} \right) - \phi_{k} \end{bmatrix} + \mathbf{r}_{k}
$$

Onde r<sub>k</sub>é o erro na medição.

*Sistema de Controle da Trajetoria de um Robo Usando o Filtro de Kalman* 

### **Predicao**

Da equação 2.46 o estado de predição  $\hat{x}_{k+1|k}$  é dado por:

$$
\begin{bmatrix} \hat{x}_{k+1|k} \\ \hat{y}_{k+1|k} \\ \hat{\phi}_{k+1|k} \end{bmatrix} = \begin{bmatrix} \hat{x}_{k|k} + \Delta t V_k \cos(\hat{\phi}_{k|k} + \varphi_k) \\ \hat{y}_{k|k} + \Delta t V_k \sin(\hat{\phi}_{k|k} + \varphi_k) \\ \hat{\phi}_{k|k} + \frac{V_k}{B} \Delta t \sin(\varphi_{k|k}) \end{bmatrix} + \mathbf{q}_k
$$

A predição da matriz de covariância é:

$$
\mathbf{P}_{k+1|k} = \left[\frac{\partial \mathbf{f}}{\partial \mathbf{x}}\right] \mathbf{P}_{k|k} \left[\frac{\partial \mathbf{f}}{\partial \mathbf{x}}\right]^T + \mathbf{Q}_k
$$

Onde,

$$
\left[\frac{\partial \mathbf{f}}{\partial \mathbf{x}}\right] = \begin{bmatrix} 1 & 0 & -\Delta t V_k \sin\left(\hat{\phi}_{k|k} + \varphi_k\right) \\ 0 & 1 & +\Delta t V_k \cos\left(\hat{\phi}_{k|k} + \varphi_k\right) \\ 0 & 0 & 1 \end{bmatrix}
$$
 3.4

#### Atualização:

As equações para atualizar o estado da covariância são:

$$
\begin{cases} \hat{\mathbf{x}}_{k+1|k+1} = \hat{\mathbf{x}}_{k+1|k} + \mathbf{K}_{k+1} \left[ \mathbf{z}_k - \mathbf{h} \left( \hat{\mathbf{x}}_{k+1|k} \right) \right] \\ \mathbf{P}_{k+1|k+1} = \mathbf{P}_{k+1|k} - \mathbf{K}_{k+1} \mathbf{S}_{k+1} \mathbf{K}_{k+1}^T \end{cases}
$$
 3.5

Onde.

$$
\mathbf{K}_{k+1} = \mathbf{P}_{k+1|k} \left[ \frac{\partial \mathbf{h}}{\partial \mathbf{x}} \right]^T \mathbf{S}_{k+1}^{-1}
$$
 3.6

**c.** 

$$
\mathbf{S}_{k+1} = \left[\frac{\partial \mathbf{h}}{\partial \mathbf{x}}\right] \mathbf{P}_{k+1|k} \left[\frac{\partial \mathbf{h}}{\partial \mathbf{x}}\right]^T + \mathbf{R}_{k+1}
$$

Onde também,

$$
\left[\frac{\partial \mathbf{h}}{\partial \mathbf{x}}\right] = \begin{bmatrix} \left(\hat{x}_{k+1|k} - X\right) / d & \left(\hat{y}_{k+1|k} - Y\right) / d & 0\\ -\left(\hat{y}_{k+1|k} - Y\right) / d^2 & \left(\hat{x}_{k+1|k} - X\right) / d^2 & -1 \end{bmatrix}
$$
 3.8

Onde  $d = \sqrt{(X - \hat{x}_{k+1|k}) + (Y - \hat{y}_{k+1|k})}$ 

# **3.2 Implementacao do Filtro de Kalman no Matlab para as Trajetorias Circular e Eliptica**

Baseado nas equações do Filtro de Kalman Estendido apresentadas na seção anterior, escolhemos dois tipos de trajetória para nosso Robô, a primeira, uma trajetória circular; a outra, uma generalização da primeira, uma trajetória elíptica. A trajetória circular foi escolhida por ser simples e abrir caminho para a implementação da elíptica, que tem bastante uso na área da robótica, um exemplo é o controle de satélites em órbita, que geralmente cumprem uma trajetória elíptica, e, em muitos casos o controle é feito através do Filtro de Kalman. Tomamos como base para descrever as trajetórias do robô as equações paramétricas da circunferência.

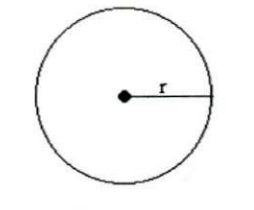

Figura 12 - circunferência.

Definida por:

$$
x2 + y2 = r2
$$
  
onde, 
$$
x = r \cos \varphi
$$
  

$$
y = r \sin \varphi
$$

Podemos obter a elipse partindo de suas equações paramétricas:

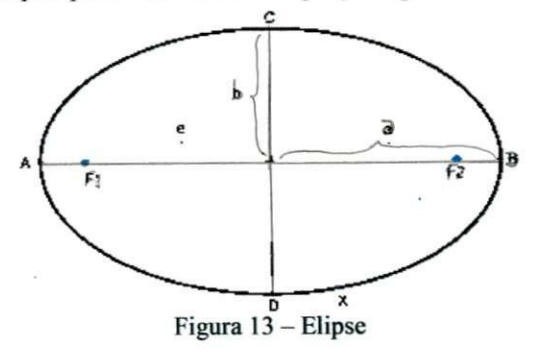

Definida por:

$$
\left(\frac{x}{a}\right)^2 + \left(\frac{y}{b}\right)^2 = 1
$$
 - Elipse centrada na origem. Definimos sua equações paramétricas como:  
\n
$$
\begin{cases}\nx = a\cos\varphi \\
y = b\sin\varphi \\
r = \sqrt{a^2\cos^2\theta + b^2\sin^2\theta}\n\end{cases}
$$
onde,  $a \text{ e } b$  são os semi-eixos da elipse.

^jj^.  *Sistem a Controle da Trajetoria de um Robo Usando o Filtro de Kalman 36* 

Ou ainda, "achatando" um lado da circunferência, que neste caso, é o mais interessante à fazer, já que já dispomos da implementação feita para a circunferência.

No quadro abaixo apresentamos a rotina do Matlab® que implementa um filtro de Kalman para o controle de uma trajetória circular de um robô.

```
% nome do arquiv o twodim_nonlin: sistem a modelado por tre s grau s de liberdad e
clear all;
clos e all ; 
clc ; 
% definica o de parametros 
% interval o entr e os passo s
delT = 1;
% veto r inicia l de estad o do sistem a
x = [0; -2; 0];% vetor velocidade de controle
u = [ -1; 0.1 J ; 
% posica o do sinalizado r
XB = [5, 5];
% matri z de covarianci a do ruid o no sistem a
Q = [0.1 0 0 
     0 0.1 0 
     0 0 0.0002]; 
% matri z de covarinanci a do ruid o na medicao 
R = [ 0.01 0 
           0 0.00001 1; 
%% Posica o inicia l 
xhat = [0; -2; 0];% matri z de covarianci a da previsa o
P = 10*Q;% Geracao do Estado "Real " 
f o r i=l:3 2 
   w = gennormal([0,0,0], Q); \qquad \qquad t ruido gaussiano x = robot(x, u) + 0.01 \times w; \qquad \qquad t atualizacoes, m
                                          % atualizacoes, modelo do sistema
  x(l:2 ) 
   plot(x(l),x(2),'*k') ; 
   plotrobot(x,'b') ; 
   hold on;
   plot<XB(1),XB(2),'ok') ; 
   axis([-1 0 10 -10 10]) ; 
   pause(1) ; 
% GERACAO DAS MEDIDAS 
   v = gennormal([0;0], R);
   z = beacon(x,XB) + v; <br> <b>8 simulação das medições
% observe que o x e obtid o do modelo do sistem a
% PREVISAO 
   [xpred, Ppred] = predictnonlin('robot', xhat, u, P, Q);plot(xpred(1) , xpred(2),'+k') ; 
   plotcovar(xpred(1:2),Ppred(1:2,1:2) , 'g') ; 
   pause(1) ; 
% ATUALIZACAO 
   [xhat , P] = update_nonlin(xpred , Ppred, z, 'beacon*, XB, R) ; 
   plot(xhat(1),xhat(2),**k') ; 
   plotcovar(xhat(1:2),P(1:2,1:2),*r') ; 
   pause(1) ; 
end
```
#### Quadro 02 - Filtro de Kalman para controle de um robô em uma trajetória circular.<sup>4</sup>

Ver **no Quadro** 01**: implementa^o das funsoes:** *predict, innovation* 

*Sislema de Controle da Trajetoria de um Robo Usando o Filtro de Kalman 37* 

```
%%% fungao robot - Geracao de uma matri z de estad o estimado, xnew exib e informagdes 
function [xnew, xdf] = robot(x, u)B = 0.5; % largura do pneu
%%% 
xnew(1) = x(1) + u(1) * cos(x(3) + u(2));xnew(2) = x(2) + u(1) * sin(x(3) + u(2));
xnew(3) = x(3) + u(1)/B*sin(u(2));
B o Q 
xdf = [1, 0, -u(1)*sin(x(3)+u(2)),<br>0. 1. u(1)*cos(x(3)+u(2)).0, 1, u(1) * cos(x(3) + u(2)), 0, 1];
                   11 ;
```
Quadro 03 - Código que gera o estado do robô realizando uma trajetória circular.

O codigo do quadro 02 foi usado para simular o comportamento (estado) de um robo em tres circunstancias: estado esperado (desejado), estado medido (observado) e estado previsto (estimação através do Filtro de Kalman), quando o robô exerce uma trajetória circular. O modelo acrescenta ruído gaussiano ao sistema medido para fazê-lo mais próximo do que acontece realmente, além do ruído na previsão. Lembrando que a avaliação do filtro é feita através do resíduo. E no quadro-03 geramos a matriz de estados do robô, que define sua trajetória, neste caso circular.

A figura 14 foi gerada pelo Matlab<sup>®</sup> através do código apresentado no quadro-02, representamos as posições: *desejada* (simbolicamente representada por - o) junto com um retangulo que representa nosso robo; *observada* (simbolicamente representada por - +) e *prevista pelo Filtro de Kalman* (simbolicamente representada por - \*), ambas com elipses à volta representando sua covariancia.

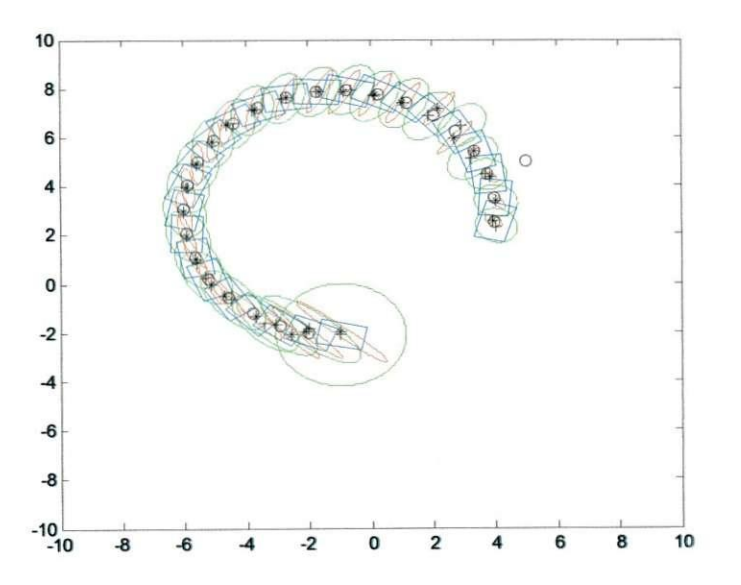

**Figura 14 - Trajetoria circular: Desejada (o), Observada (+) e Prevista pelo Filtro de Kalman (\*), cortada antes de divergir.** 

**•J^jff** *Sistema de Controle da Trajetoria de um Robo I sando o Filtro de Kalman 38* 

No quadro abaixo apresentamos a rotina do Matlab® que implementa um filtro de Kalman para o controle de uma trajetória elíptica de um robô, baseada na rotina anterior, para a trajetoria circular e evidenciando neste modelo o estado desejado, observado e previsto.

```
nome do arquivo twodim nonlin
 s istema modelado por tres graus de liberdade
clea r all ; 
clos e all ; 
clc ; 
% definiga o de parametros 
% interval o entr e os passo s 
delT = 1;% veto r inicia l de estado do sistema : 
% ger a uma matri z colun a veto r estad o do sistem a no instant e k.alterad o de 2 p 3 
x = [0; -3; 0];% vetor velocidade de controle<br>u = [-1; 0.1 ];
u = [-1; 0.1];<br>
xB = [7, 7];<br>
xB = [7, 7];
                                                  XB = [7, 7] ; %posica o do observador alterad a de 5 par a 7 
% matri z de covarianci a do ruid o no sistema/process o 
Q = [0.1 0 0 
     0 0.1 0 
     0 0 0.0002]; 
% matri z de covarinanci a do ruid o na medicao 
R = [ 0.01 0 
           0 0.00001 ] ; 
%% Posica o inicia l 
xhat = [0; -2; 0];% matri z de covarianci a da previsa o 
P = 10*0;% Geraçao do Estado "Real"
f o r i=l:3 0 
   w = gennormal([0;0;0] , Q); 
   x = robot (x, u) ; %+ w; 
   x ( l : 2 ) 
   plot(x(l ) ,x(2) , 'ok') ; % 
   plotrobot(x,'b') ; 
   hold on;
   plo t (XB(1) ,XB(2), 'ro*) ; 
   axis([-1 2 12 -12 12]) ; 
   pause(1) ; 
% GERACAO DAS MEDIDAS 
   v = gennormal([0;0], R);<br>z = beacon(x, XB) + v;
                                         z = beacon(x,XB) + v; % simulaca o das medicdes 
% observe que o x e obtid o do modelo do sistem a 
% PREVISAO 
   [xpred, Ppred] = predict_nonlin('robot', xhat, u, P, Q);
   plot(xpred(1) , xpred(2),'+k') ; 
   plot_covar(xpred(1:2),Ppred(1:2,1:2),'g') ; 
   pause(1) ; 
% ATUALIZACAO 
   [xhat , P] = update_nonlin(xpred , Ppred, z, 'beacon', XB, R) ; 
   plot(xhat(1),xhat(2),'*k') ; 
   plotcovar(xhat(1:2),P(1:2,1:2),'r') ; 
   pause(1) ; 
end 
                                                  % Numero de iteracoes , usado tambem com 23. 
                                                  % geracao de ruid o gaussian o no process o 
                                                  % atualização dos estados
```
#### Quadro 04 - Filtro de Kalman para controle de um robô em uma trajetória elíptica.<sup>5</sup>

<sup>&</sup>lt;sup>3</sup> Ver no Quadro 01: implementação das funções: *predict, innovation*.

*Sistema de Controle da Trajetoria de um Robo Usando o Filtro de Kalman 39* 

```
%%% funcao robot - Geracao de uma matri z de estad o estimado, xnew exib e informagoes 
function [xnew, xdf] = robot(x, u)B = 0.5; % largura do pneu
%%% Criamos uma Elipse alongando a circunferencia em 65% no eixo-x
xnew(1) = x(1) + u(1)*1.65*cos(x(3)+u(2));
xnew(2) = x(2) + u(1)*sin(x(3)+u(2));
xnew(3) = x(3) + u(1)/B*sin(u(2));xnewdot = [ 1 0 -u(1) *sin(x(3)+u(2))<br>0 1 u(1) *cos(x(3)+u(2))\begin{bmatrix} 0 & 1 & u(1) * \cos(x(3) + u(2)) \\ 0 & 0 & 1 \end{bmatrix}0 0 1 J ;
```
Quadro 05 - Código que gera o estado do robô realizando uma trajetória elíptica.

O codigo do quadro 04 foi usado para simular o comportamento (estado) de um robo em tres circunstancias: estado esperado (desejado), estado medido (observado) e estado previsto (estimação através do Filtro de Kalman), quando o robô exerce uma trajetória circular. O modelo acrescenta ruído gaussiano ao sistema medido para fazê-lo mais próximo do que acontece realmente, além do ruído na previsão. Lembrando que a avaliação do filtro é feita através do resíduo. E no quadro-05 geramos a matriz de estados do robô, que define sua trajetória, neste caso eliptica.

A figura 15 foi gerada pelo Matlab<sup>®</sup> através do código apresentado no quadro-04, representamos as posições: *desejada* (simbolicamente representada por - o) junto com um retângulo que representa nosso robô; *observada* (simbolicamente representada por - +) e *prevista pelo Filtro de Kalman* (simbolicamente representada por - \*), ambas com elipses a volta representando sua covariância.

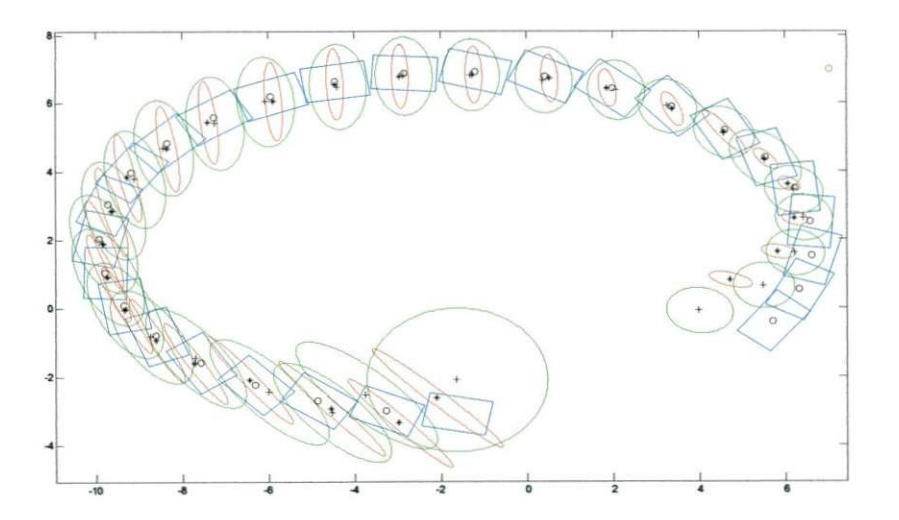

**Figura 15 - Trajetoria Eliptica: Desejada (o), Observada(+) e Prevista pelo Filtro de Kalman (\*), cortada antes de divergir.** 

#### **Josema de Controle da Trajetória de um Robo Usando o Filtro de Kalman 60 e 1999, e 1999 e 1999 e 1999 e 1999 e 199**

 $\acute{E}$  muito importante notar que para ambas as trajetórias [Figuras 14 e 15] a estimativa do percurso do filtro de Kalman e as medidas geradas pelo Matlab® acompanham muito bem as trajetórias propostas até 75% do percurso. A figura 15 foi criada com 23 iterações, parando antes de divergir; enquanto que a figura 16 foi criada com 30 iterações, e mostra claramente o ponto onde comecam a divergir.

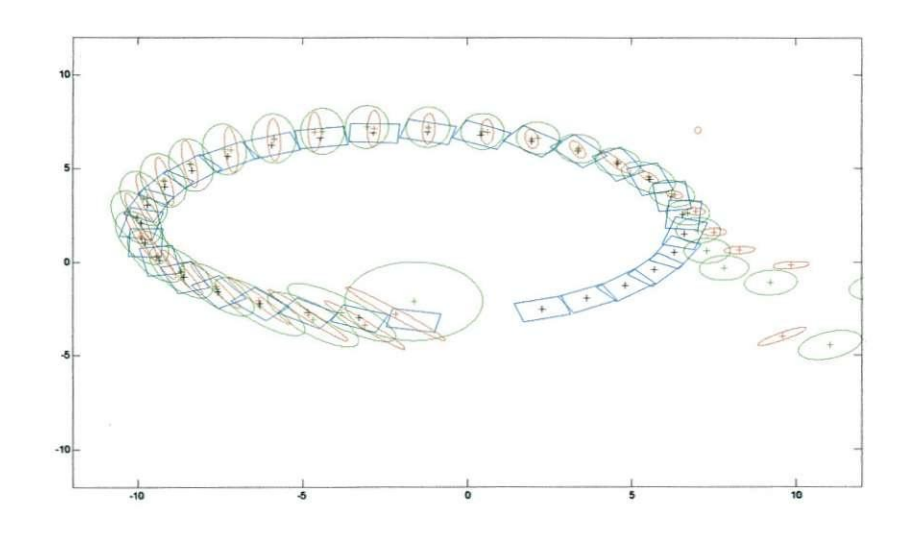

**Figura 16 - Trajetoria Eliptica: Desejada (azul), Observada (verde) e Prevista pelo Filtro de Kalman (vermelho), divergindo.** 

Como dissemos na seção 2 os ruídos são extremamente importantes para a descrição e controle do comportamento dos processos de estimação. Uma escolha não adequada dos ruídos de medição e previsão (no caso de simulações, já que na pratica os ruídos de medição não são controláveis, mas podem bem identificados e compensados).

A explicação mais provável para a divergência no nosso caso é que as covariâncias calculadas dos erros nas estimativas podem estar muito pequenas. Por isso, o resultado da predição através do modelo torna-se mais importante na estimativa do que as medidas subseqüentes, causando uma degradação significativa na precisão. Este efeito pode ser devido a uma infinidade de causas; em geral a imprecisao na modelagem ou mesmo o procedimento computacional adotado podem fazer com que o calculo da matriz de covariancia se torne um tanto quanto irreal.

## **4. Conclusao**

O uso de robos vem crescendo largamente dentro da industria juntamente com a necessidade de eficiência de sistemas integrados de automação industrial. Com isso a mecatrônica ganha novas áreas de trabalho. Neste projeto nos focamos na robótica móvel, no controle da localização exata e desempenho correto das tarefas que estão destinadas aos Robôs.

Para isso, nos focamos no estudo e aplicação do Filtro de Kalman, ou seja, na implementacao de algoritmos matematicos estocasticos para o processamento de sinais discretos. Implementamos um sistema estimador para correcao da posicao do Robo baseado num Filtro de Kalman Estendido, para duas trajetórias, circular e elíptica. Também demos enfoque à questão da divergência, para o caso de sistemas cujas modelagens não atendem ao que era pedido, o que resulta em um projeto fraco.

Os conceitos relativos à estimação e correção de posição foram validados via simulação usando o Matlab<sup>®</sup>. Foi utilizado um conjunto de códigos para representar o sistema integrado interno de medição do manipulador.

Caracterizamos as medida matematicamente e demonstramos a importancia da fusao de informacão para reunir toda a informacão válida. Como o modelo é não linear, foi utilizado um Filtro de Kalman Estendido para a fusão de informação de autocorrelação dos erros da medida e da estimação. Não há portanto, à priori, garantias teóricas de otimização e nem da convergência deste método.

Por isso, procuramos implementar um modelo de simulação, que permitisse condições próximas da realidade, para verificar o desempenho desta técnica. Um outro fator extremamente importante foi a caracterização das covariâncias dos sinais presentes no sistema.

Os resultados da simulação confirmaram que esta técnica é valida e promissora para o controle de trajetórias para robôs, já que corrigirem a sua localização considerando o erro mínimo quadrático das suas covariâncias.

A fusão de dados relativos à velocidade do robô móvel e do movimento do mesmo é conseguido, existindo convergência durante todo o processo por aproximadamente 75 à 80% dos percursos que propomos. O método apresentado não faz uma localização absoluta instantânea, mas medidas sucessivas levam a que o estado estimado convirja para o estado real do robô. Assim, com essa pesquisa e desenvolvimento, comprovamos à eficácia do Filtro de Kalman Estendido para o controle de trajetórias robóticas.

*Sistema de Controle da Trajetoria de um Robo Usando o Filtro de Kalman 42* 

# **5. Referencias Bibliograficas**

- ANDREWS, A.P., GREWAL, M.S., **"Kalman Filtering: Theory and Pratice Using MATLAB "** - Seconde Edition. EUA, John Wiley & Sons, Inc. -2001.
- DAUM, Fred, **"Kalman Filtering"** The Electrical Engineering Handbook, p.p.435-445. EUA-2000.
- GROOVER, Mikel P., Weiss, Mitchell. **"Robotica: Tecnologia e Programacao".**  McGrawHill, São Paulo. 1989.
- HAYKIN, Simon, **"Kalman Filtering and Neural Networks".** EUA, John Wiley & Sons, Inc. -2001.
- **HARVEY, AC . "Structural Time Series Models and the Kalman Filter". Cambridge University Press, Cambridge, 1989.**
- HENRIQUES, R.V.B., "Controle de posição de manipuladores: compensação através do filtro de Kalman". São Paulo, 1996. 115p. Dissertação (Mestrado) - Escola Politécnica da Universidade de São Paulo. Departamento de Engenharia Eletrônica.
- **JULIER, Simon J. & UHLMANN, Jeffery K.,** "A **New Extension of the Kalman Filter to nonlinear Systems." In** *The Proceedings of AeroSense: The 11th International Symposium on Aerospace/Defense Sensing,Simulation and Controls, Multi Sensor Fusion, Tracking and Resource Management* **II, SPIE, 1997.**
- REID, Ian., Term, Hilary. **"Estimation I". Class Notes.** Dep. of Engineering Science. Oxford University, 2001 .pp.01-36
- REID, Ian., Term, Hilary. **"Estimation II with a discrete time Kalman filter". Class Notes.**  Dep. of Engineering Science. Oxford University, 2001.pp.04-44.
- **SIMON, I).. "Optimal state estimation: Kalman, H-infinity, and nonlinear approaches." John Wiley & Sons,** 2006. **(web site at:** [http://academic.csuohio.edu/simond/estimation/\)](http://academic.csuohio.edu/simond/estimation/)
- SOUSA ,A.J.M. de; COSTA, P.J.G. da; MOREIRA, A.P.G.M., **"Sistema De Localizacao De**  Robôs Móveis Baseado em Filtro de Kalman Extendido". Paper - Faculdade de *Engenharia, Universidade do Porto, Portugal.* 2002.

#### **Websites:**

<http://www.princeton.edu/~stengel/OptConEst.html>

[http://www.cs.unc.edu/~tracker/media/pdf/SIGGRAPH2001 C](http://www.cs.unc.edu/~tracker/media/pdf/SIGGRAPH2001)oursePack 08.pdf

<http://www.cs.unc.edu/~welch/media/pdf/kalman>intro.pdf

[http://fr.wikipedia.org/wiki/Filtre d](http://fr.wikipedia.org/wiki/Filtre)e Kalman

<http://pt.wikipedia.org/wiki/Elipse>